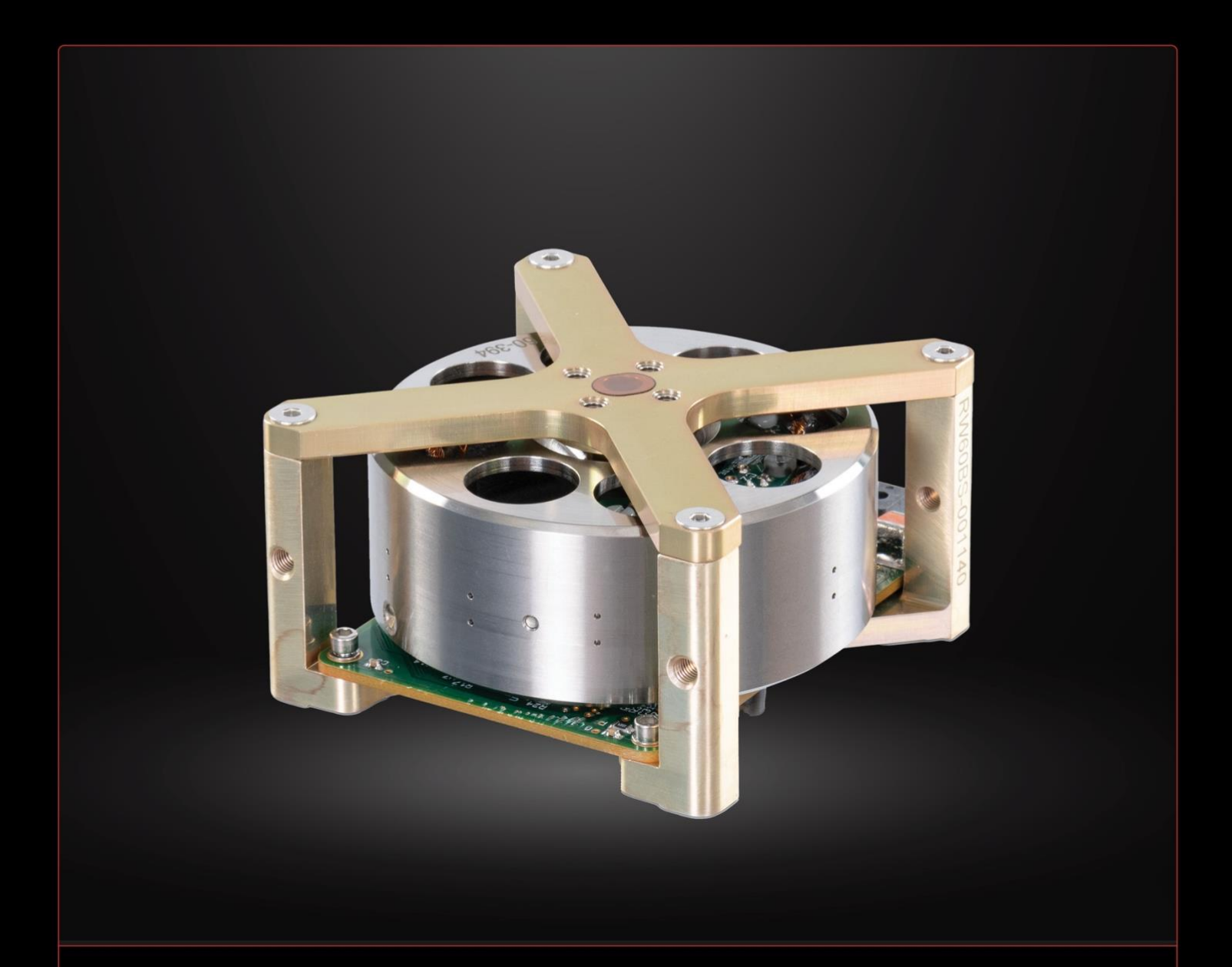

# REACTION WHEEL

# 60 mNms RW-0.06

Interface Control Document

**Rev. 2.0, June 28, 2021,**  Doug Sinclair, Cordell Grant

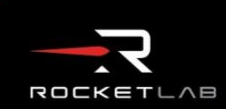

components@rocketlabusa.com<br>rocketlabusa.com

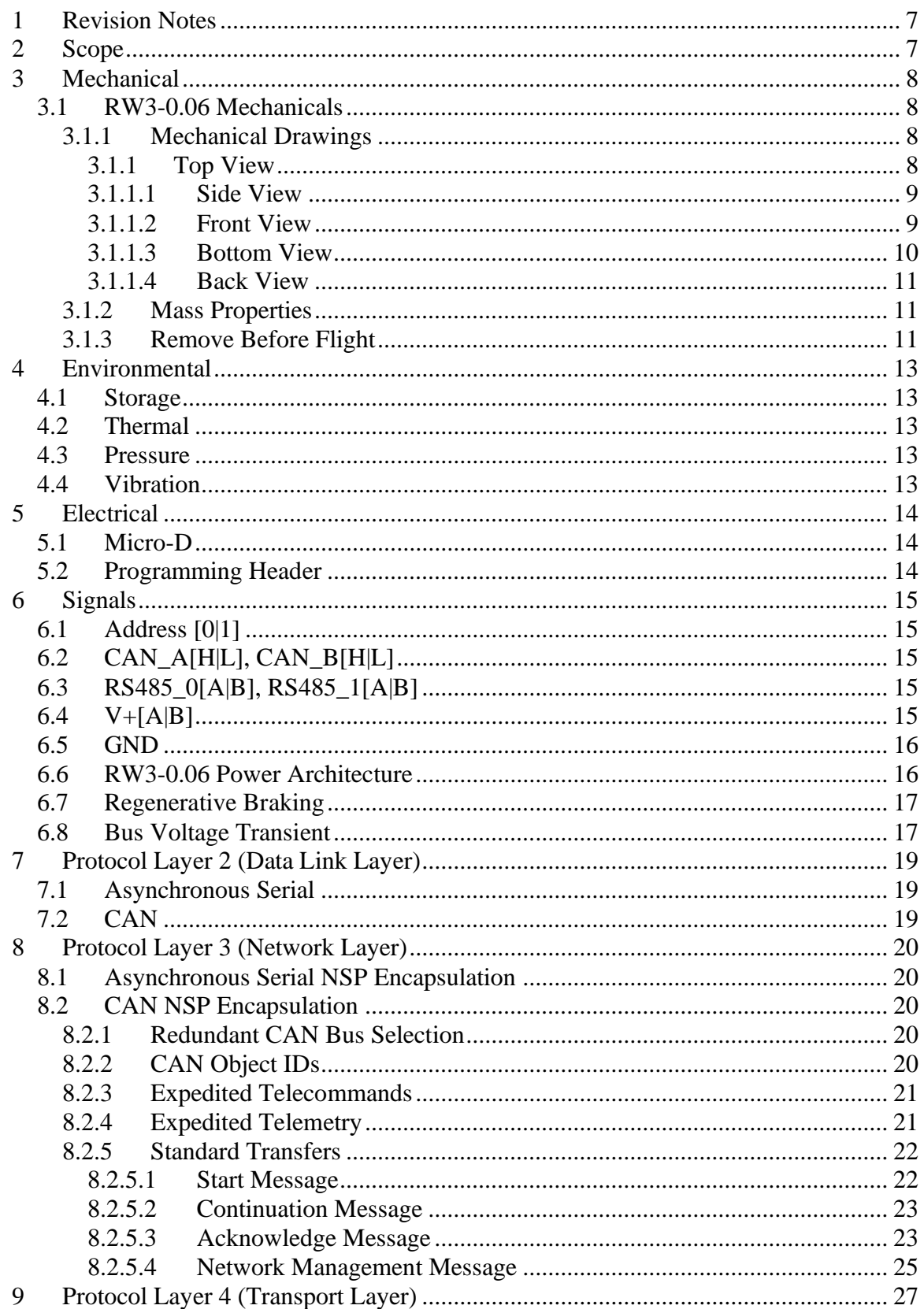

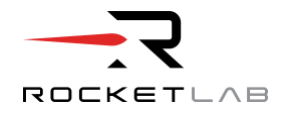

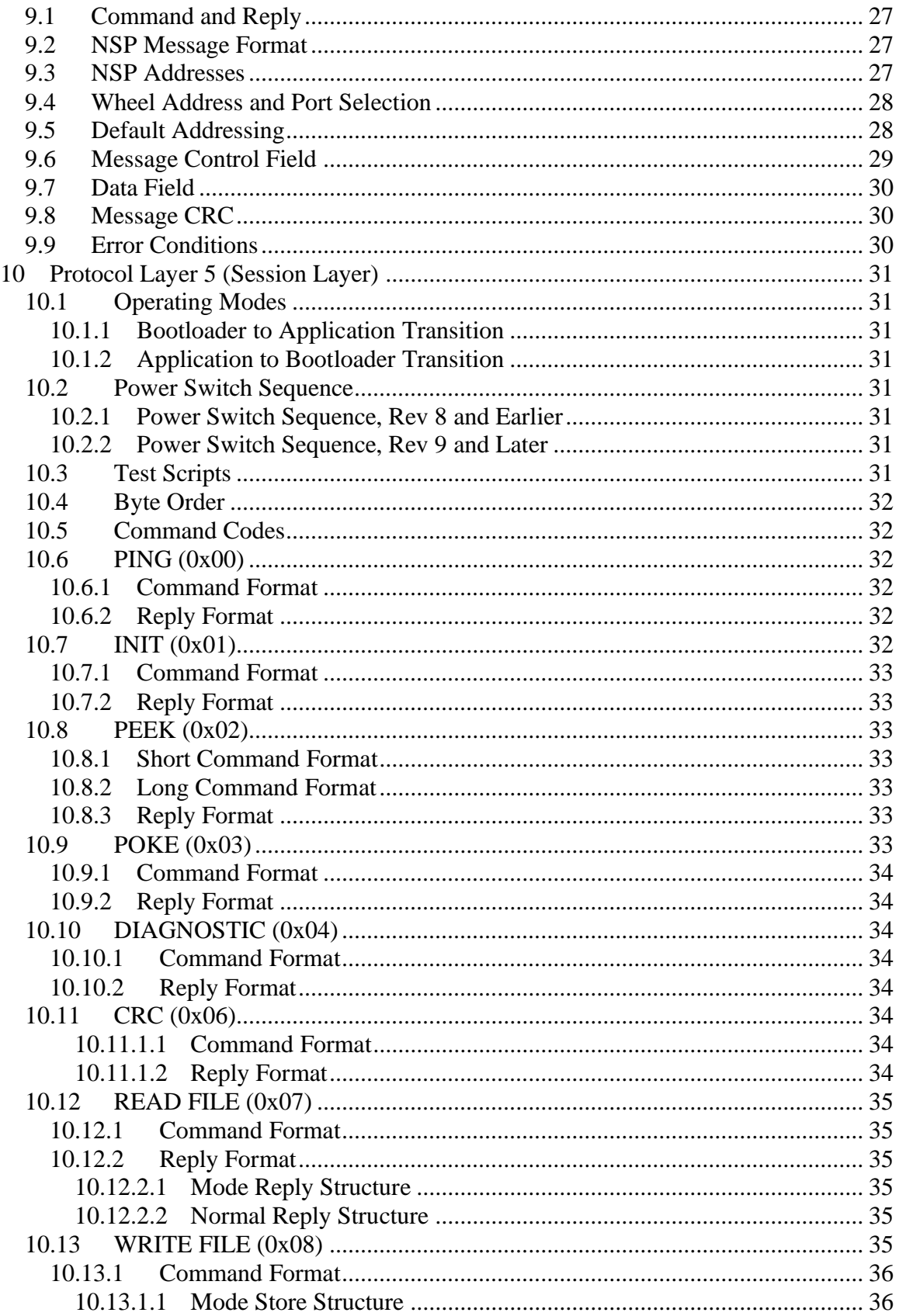

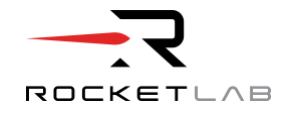

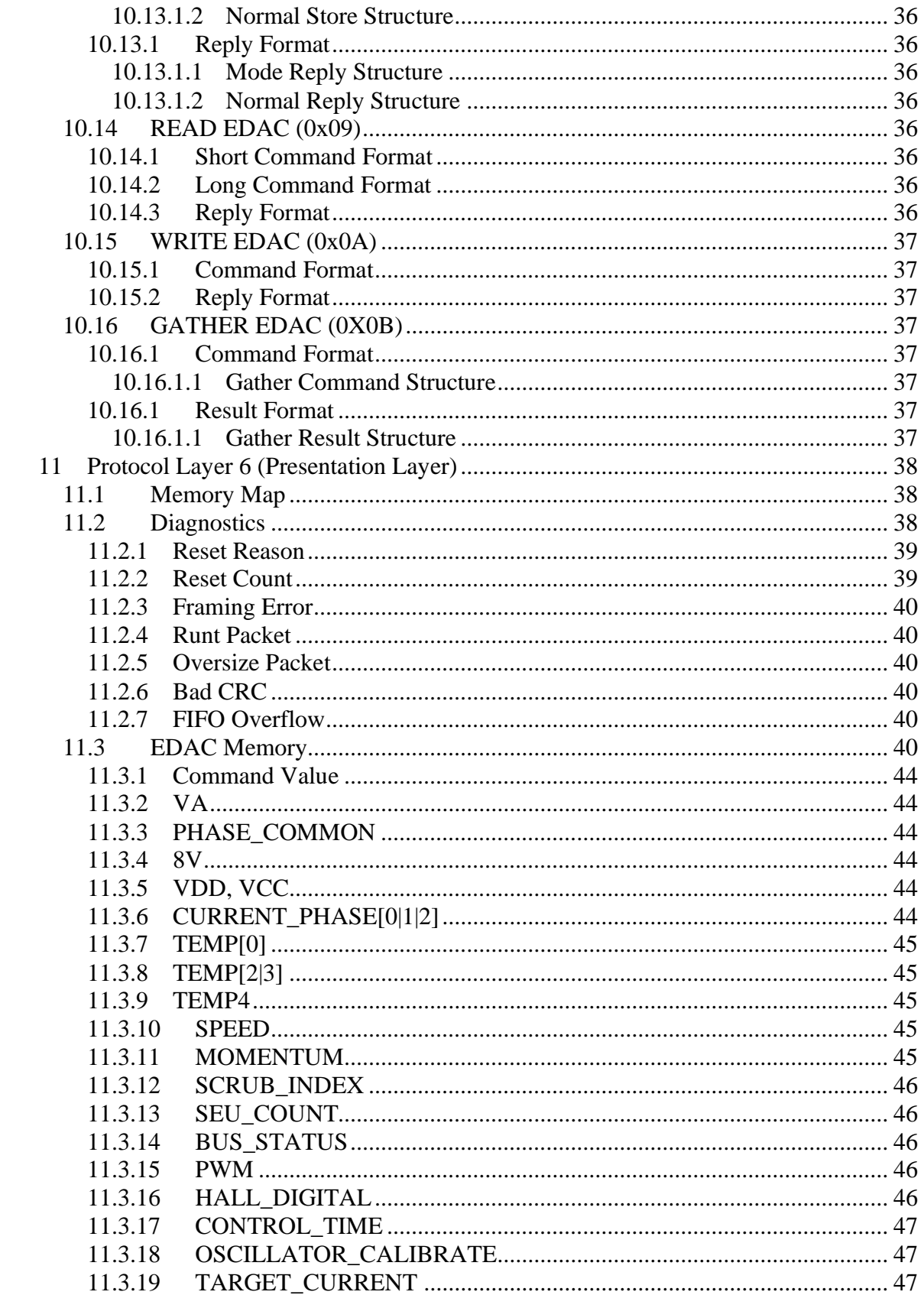

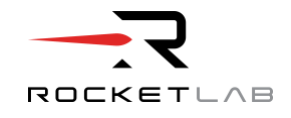

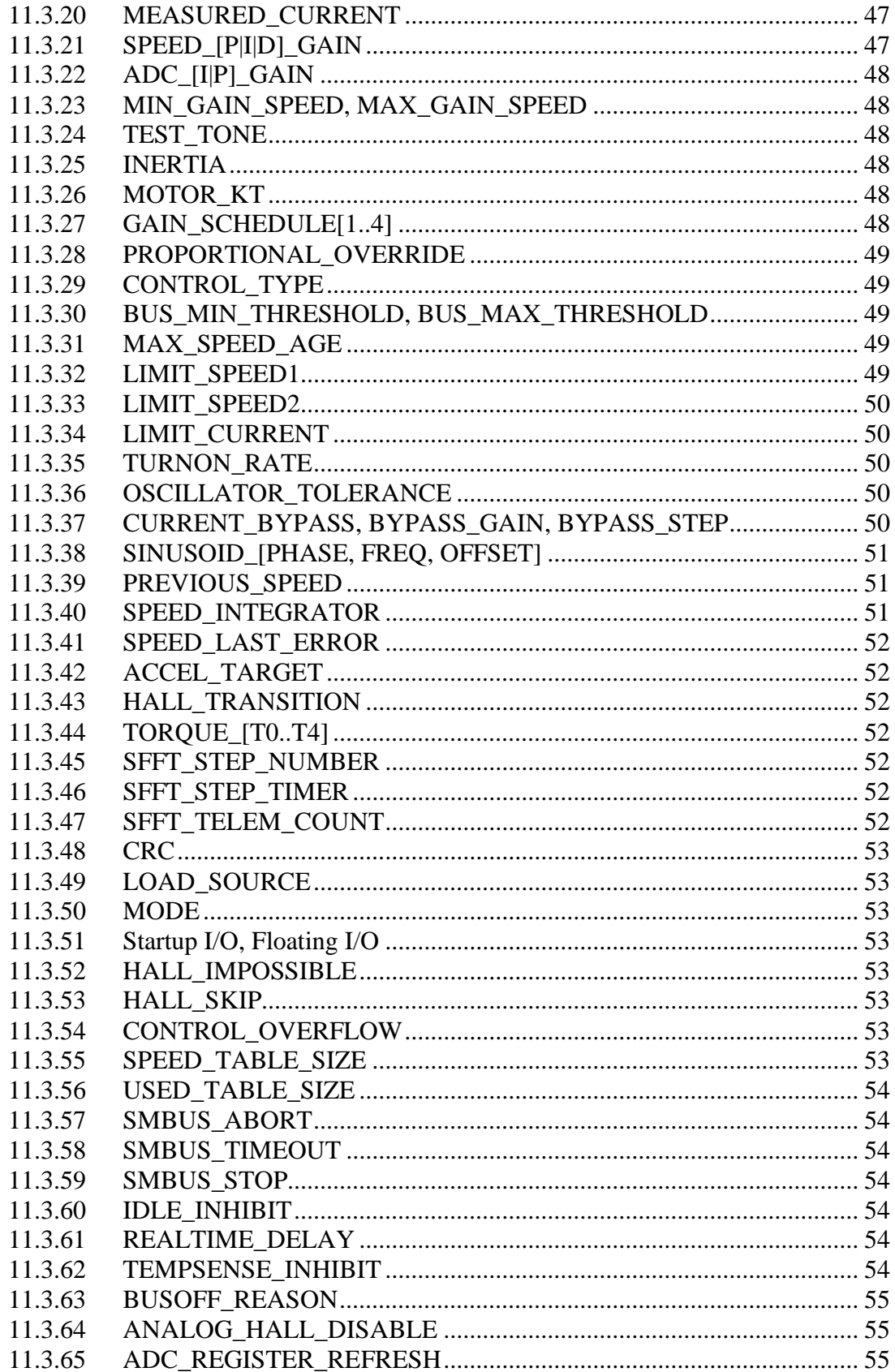

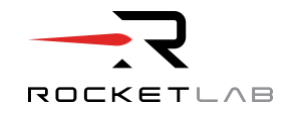

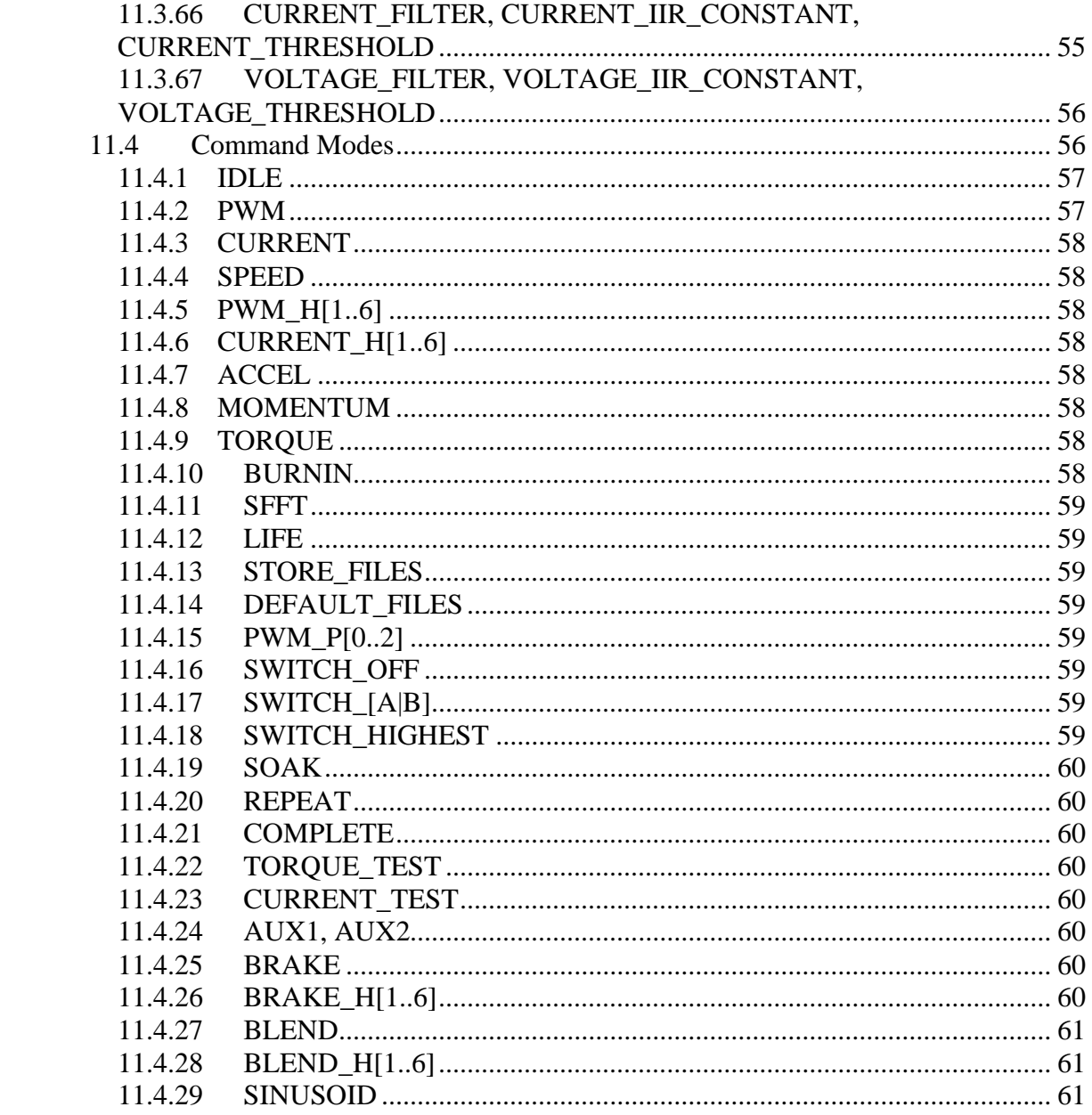

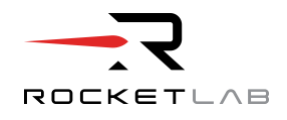

# <span id="page-6-0"></span>**1 Revision Notes**

This revision of the document contains the following changes relative to the previously released version (1.14):

- Removed RW3-1.0 content as it has been superseded by the RW4-1.0
- Removed most references to electronics versions older than Rev 8.
- Ported addressing section (9.5) from "RW3-0.06 Addressing" document.

# <span id="page-6-1"></span>**2 Scope**

This document details the mechanical, electrical and software interfaces for the third generation Sinclair Interplanetary reaction wheels. At present these include:

- RW3-0.06-28-RS485
- RW3-0.06-28-RS485+CAN

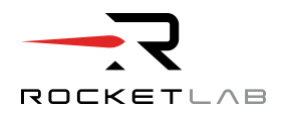

# <span id="page-7-0"></span>**3 Mechanical**

# <span id="page-7-1"></span>*3.1 RW3-0.06 Mechanicals*

#### <span id="page-7-2"></span>**3.1.1 Mechanical Drawings**

The following drawings refer to all units made with "Rev 8 RS485" electronics, and all units fabricated in 2016 and onwards. For earlier revisions, please consult the factory for the appropriate revisions of the ICD.

# <span id="page-7-3"></span>**3.1.1 Top View**

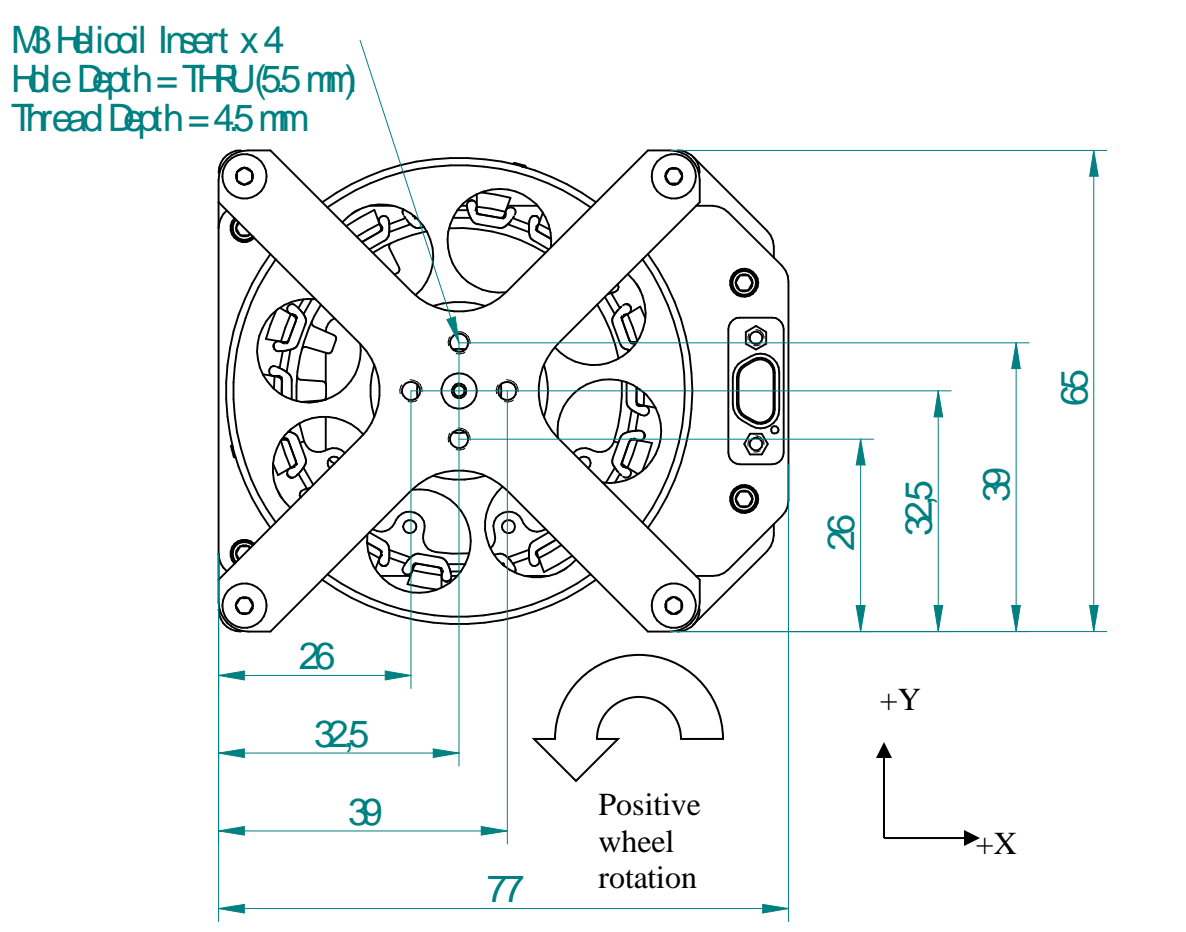

**Figure 1: RW3-0.06 Top View**

The X and Y axes are defined as shown in the figure. The Z-axis (illustrated in the following figures) completes the right-handed set. The rotation arrow shows the direction of wheel rotation that is considered positive speed. Rotation in the opposite direction is considered negative wheel speed.

The four holes in the top of the structure may be used by the customer to affix covers or other features. Take care not to use a fastener that is too long or it may protrude through the hole and contact the rotor.

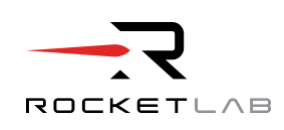

#### <span id="page-8-0"></span>**3.1.1.1 Side View**

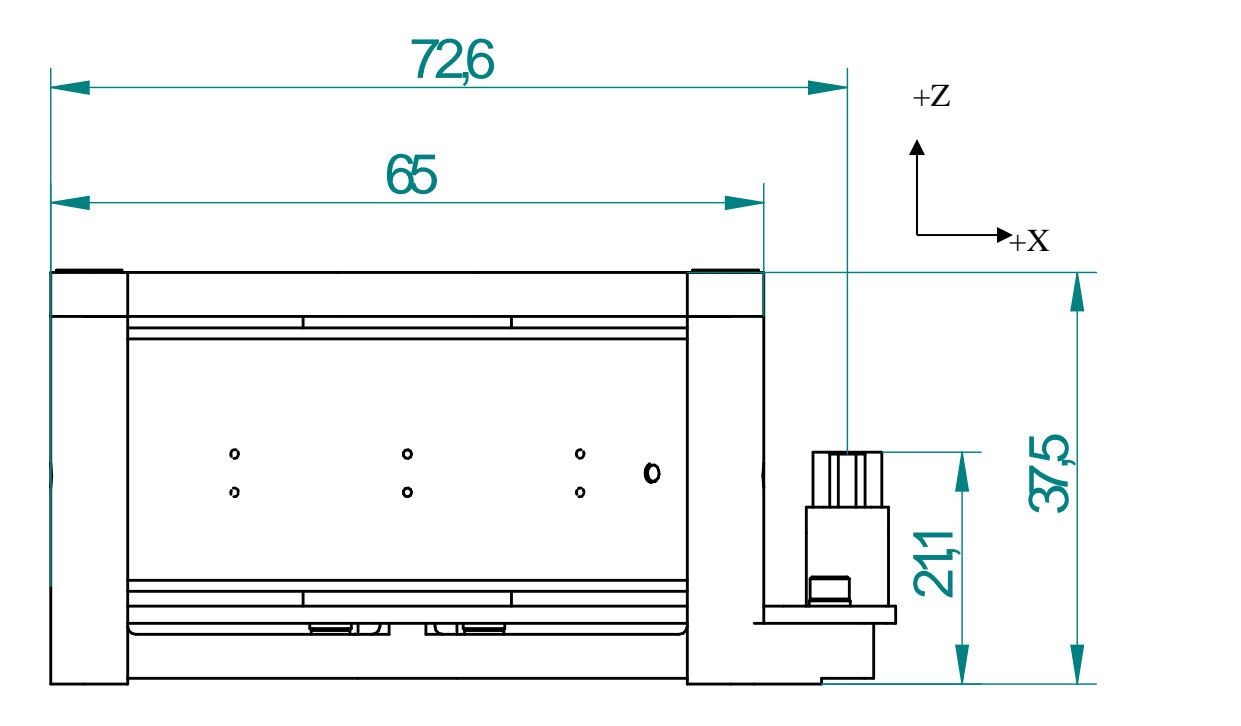

#### **Figure 2: RW3-0.06 Side View**

The overall height dimension (37.5 mm) is slightly variable from wheel to wheel due to the particular shimming of each part. When fitting a cover or other feature that must engage holes in both the top and front or back faces be sure that the mating holes are sufficiently oversized. Shimming tolerance is  $\pm 0.2$  mm.

#### <span id="page-8-1"></span>**3.1.1.2 Front View**

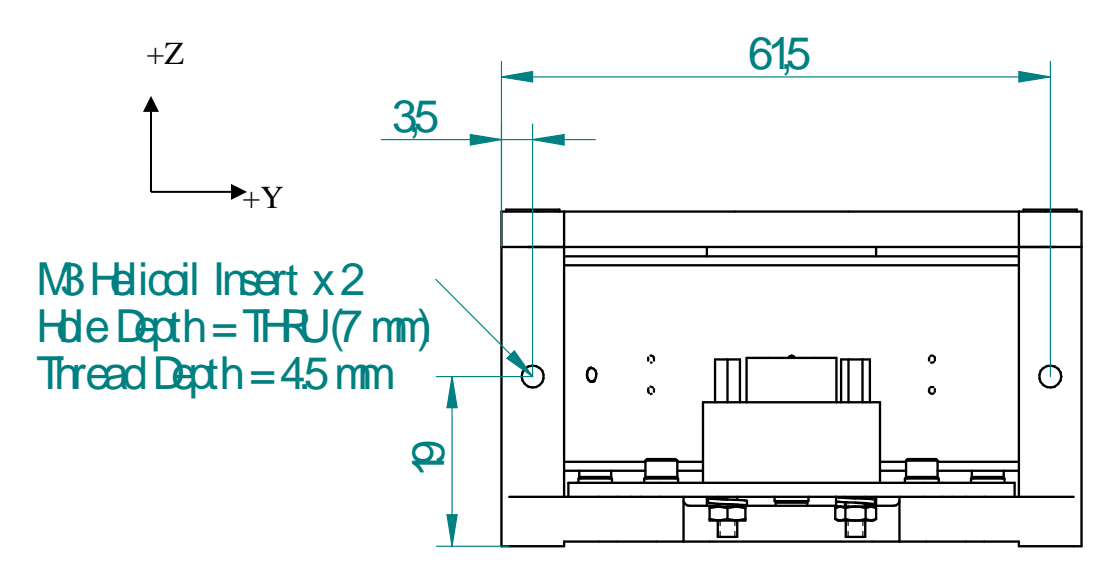

#### **Figure 3: RW3-0.06 Front View**

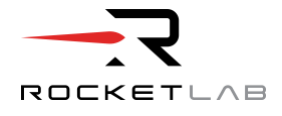

The two holes illustrated in this view may be used by the customer to affix covers or harness retaining features. Take care not to use a fastener that is too long or it may protrude through the hole and contact the rotor.

#### <span id="page-9-0"></span>**3.1.1.3 Bottom View**

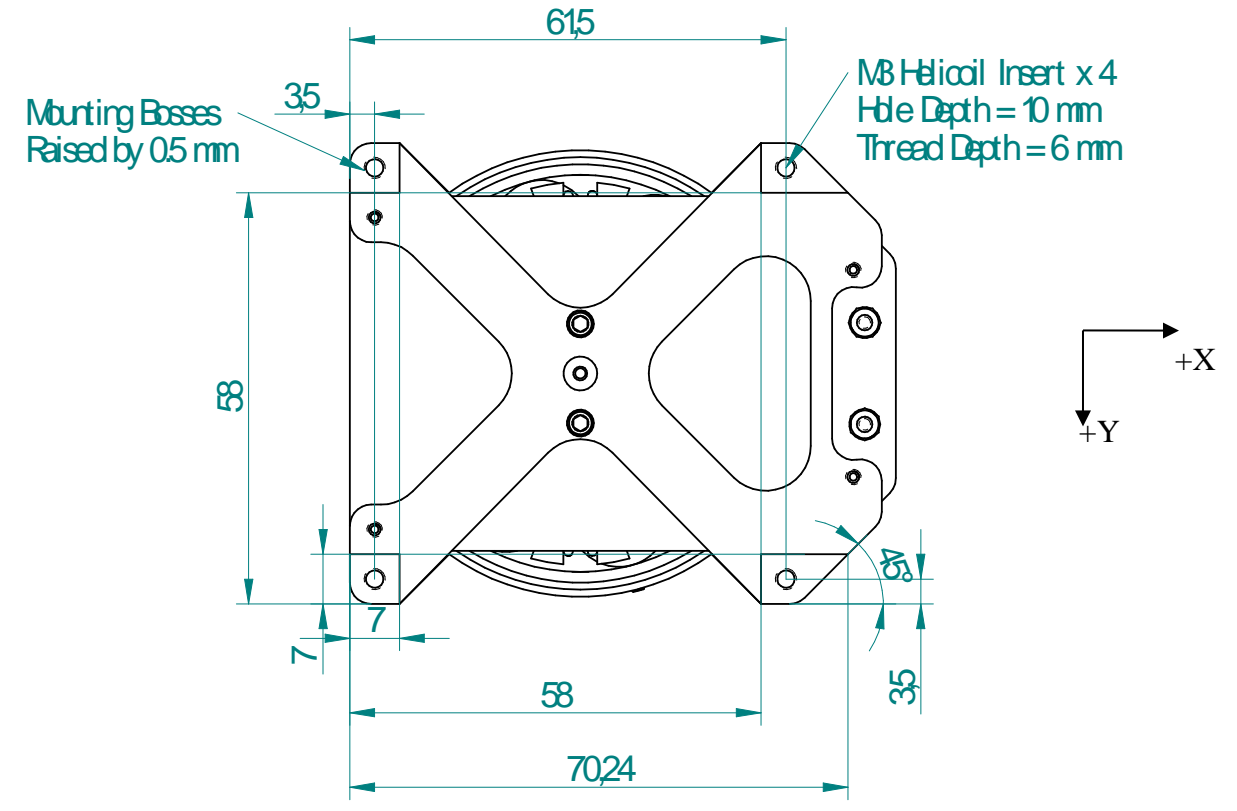

**Figure 4: RW3-0.06 Bottom View**

This view shows the bottom view of the wheel. This is the preferred mounting surface. There are four mounting bosses, each with a threaded hole to accept a fastener from below. The bosses are slightly taller than the rest of the wheel structure. This permits mounting on plates that may not be completely flat.

Be very careful not to over-torque the mounting screws. They thread into blind holes, and removing snapped fasteners is a difficult and expensive process.

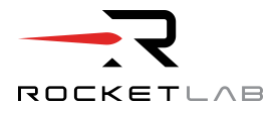

#### <span id="page-10-0"></span>**3.1.1.4 Back View**

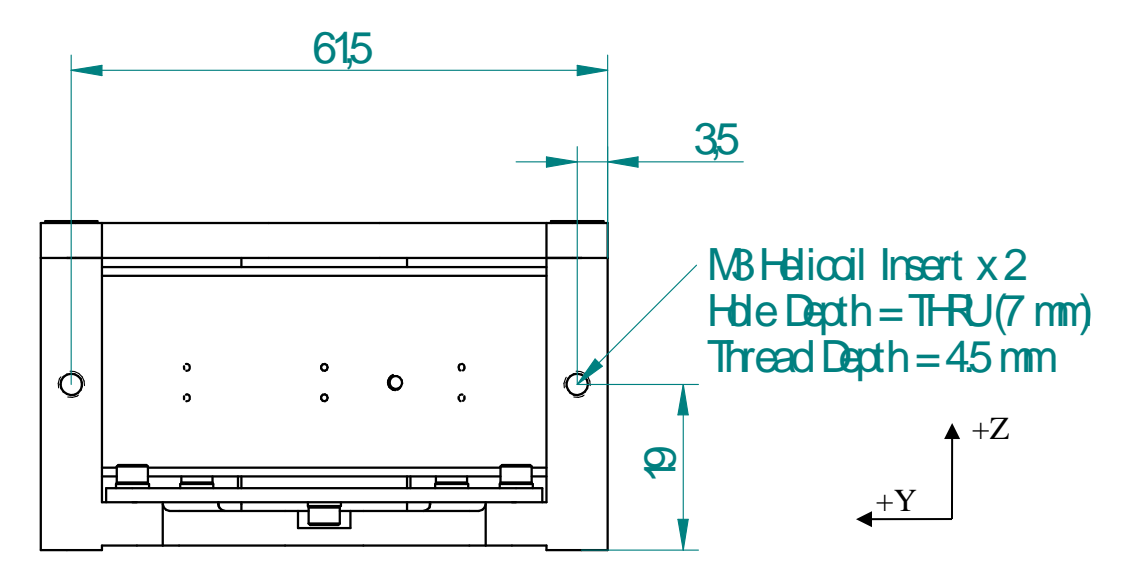

**Figure 5: RW3-0.06 Back View**

The two holes illustrated in this view may be used by the customer to affix covers or harness retaining features. Take care not to use a fastener that is too long or it may protrude through the hole and contact the rotor.

#### <span id="page-10-1"></span>**3.1.2 Mass Properties**

#### **Table 1: RW3-0.06 Mass Properties**

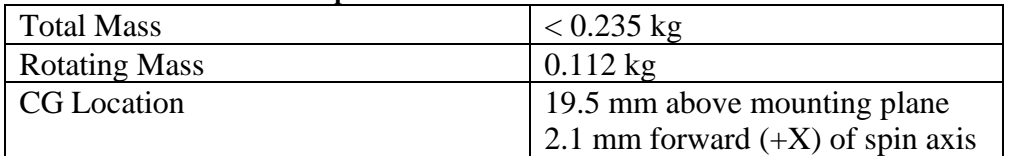

#### **Table 2: RW3-0.06 Moments of Inertia**

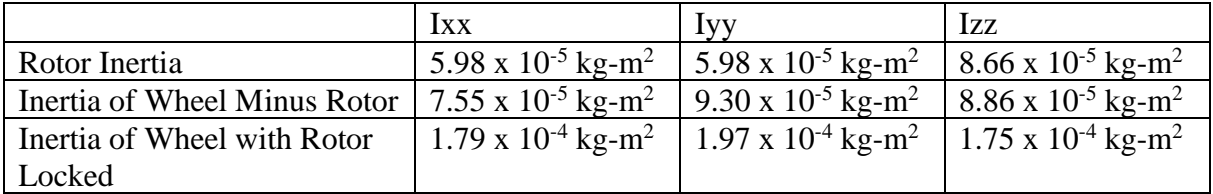

#### <span id="page-10-2"></span>**3.1.3 Remove Before Flight**

The following items may be removed before flight: **Table 3: RW-1.0 Remove Before Flight Items**

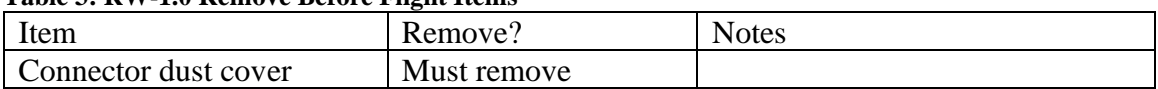

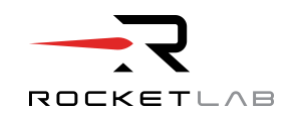

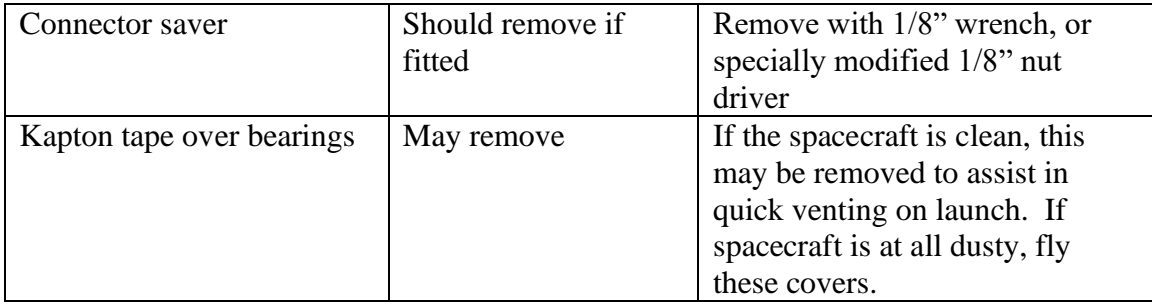

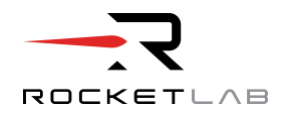

# <span id="page-12-0"></span>**4 Environmental**

# <span id="page-12-1"></span>*4.1 Storage*

The wheel must be stored in a clean environment to keep dust out of the bearings. The humidity must be kept low to prevent corrosion of the steel rotor. The wheel may be stored in a sealed bag with desiccant.

# <span id="page-12-2"></span>*4.2 Thermal*

#### <span id="page-12-5"></span>**Table 4: Allowable Temperature Range**

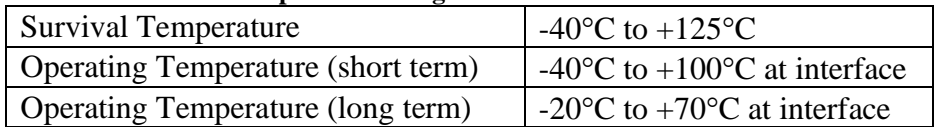

[Table 4](#page-12-5) shows the allowed temperature range for the wheel. Short term operating temperatures are permitted for periods of hours to days, while long term operating temperatures are permitted for the many years of a mission.

# <span id="page-12-3"></span>*4.3 Pressure*

The wheel will operate in sea-level atmosphere and in hard vacuum. It has not been qualified to operate at high altitude atmospheres, and should not be powered during ascent unless additional testing is performed to show that there is no danger of arcing.

All materials meet the standard outgassing requirements of TML < 1%, CVCM < 0.1%.

# <span id="page-12-4"></span>*4.4 Vibration*

The wheel is designed to survive typical launch environments. It has been qualified to NASA GEVS levels (14.1 Grms for 2 mins/axis).

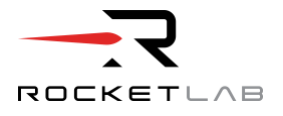

# <span id="page-13-0"></span>**Electrical**

# <span id="page-13-1"></span>*5.1 Micro-D*

The RW3-0.06 is fitted with a 9-socket micro-D connector.

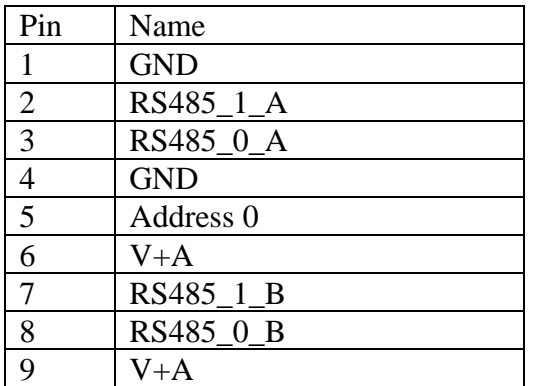

#### **Table 5: RW3-0.06 dual RS485 Micro-D Connector Pinout**

#### **Table 6: RW3-0.06 RS485+CAN Micro-D Connector Pinout**

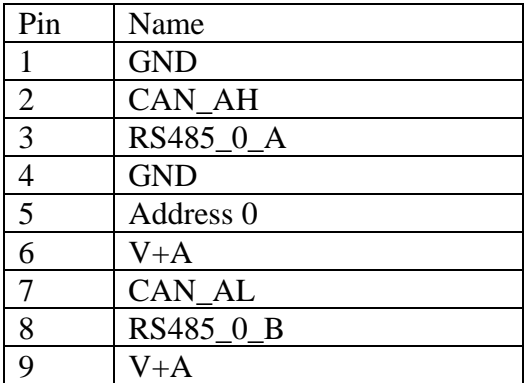

# <span id="page-13-2"></span>*5.2 Programming Header*

The RW3-0.06 has two holes in the PCB. For Rev 8 and earlier, these are fitted with silverplated turret terminals. For Rev 9 and later they are simply gold-plated vias. These are for factory use, and allow the processor bootloader to be programmed. Customers should not use these without explicit factory advice.

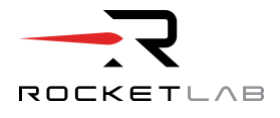

# <span id="page-14-0"></span>**6 Signals**

# <span id="page-14-1"></span>*6.1 Address [0|1]*

**Table 7: Address Input Electrical Specifications**

Absolute Maximum, RW3-0.06  $\vert$  -50 V to +75 V, WRT Power Ground

The address input(s) allow the default network address of the wheel to be set. Depending on the exact wheel model, the pins may be strapped high, or low, or left open, or even connected to GND via resistors or diodes to set different behaviours. Consult the unitspecific EIDP for details.

# <span id="page-14-2"></span>*6.2 CAN\_A[H|L], CAN\_B[H|L]*

**Table 8: CAN Electrical Specifications**

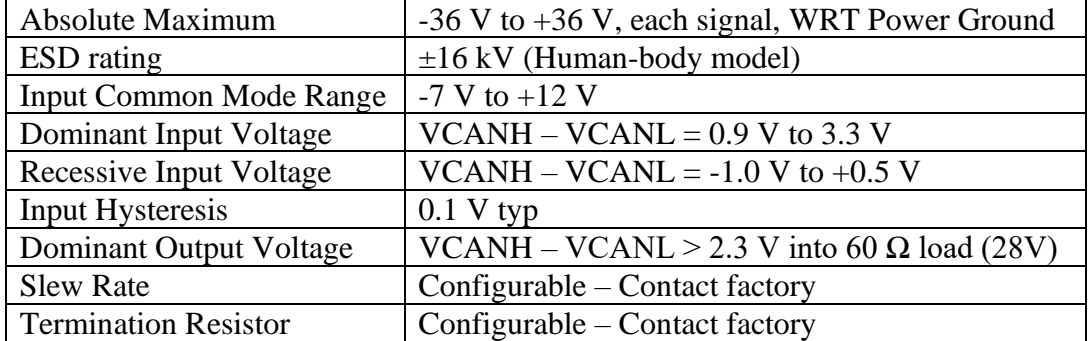

Each pair is CAN bus. Each pair features a common-mode filter. CAN buses may share pins with RS485 buses. The wheel has only one CAN controller, so even if two CAN buses are provided only one will be active at a time.

# <span id="page-14-3"></span>*6.3 RS485\_0[A|B], RS485\_1[A|B]*

**Table 9: RS485 Electrical Specifications**

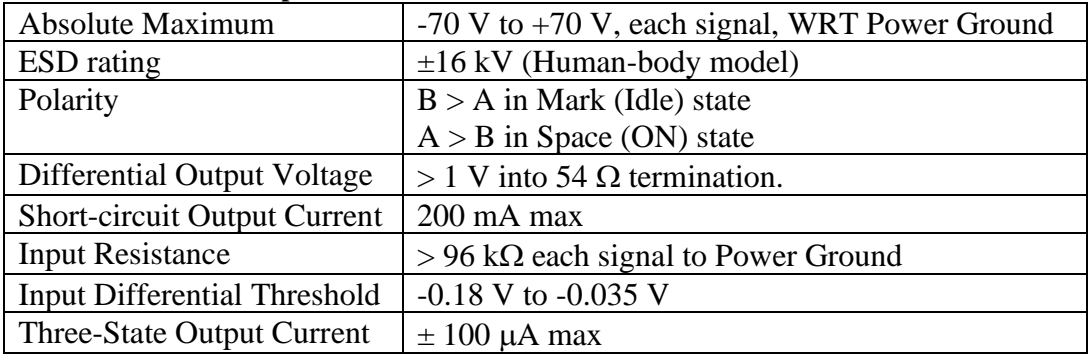

Each pair is an RS485 signal. They may be used as two half-duplex 2-wire buses, or used together as a 4-wire bus. RS485 buses may share pins with CAN buses.

# <span id="page-14-4"></span>*6.4 V+[A|B]*

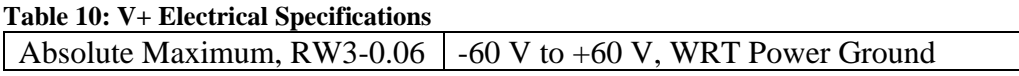

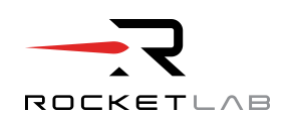

Operating Range, RW3-0.06  $+3.5$  V to +36 V

All wheels have a power input line V+A. Some wheels also have a second power input V+B. Each power line may have multiple connector pins wired together for greater current carrying.

## <span id="page-15-0"></span>*6.5 GND*

There are multiple pins allocated to GND. This is the power ground signal. It is connected to chassis via 1 M $\Omega$  and 100 nF. GND is the return for the V+[A|B] signals, and is used as the reference for the Address[0|1] signals. All of the communications signals are differential, and do not use GND.

#### <span id="page-15-1"></span>*6.6 RW3-0.06 Power Architecture*

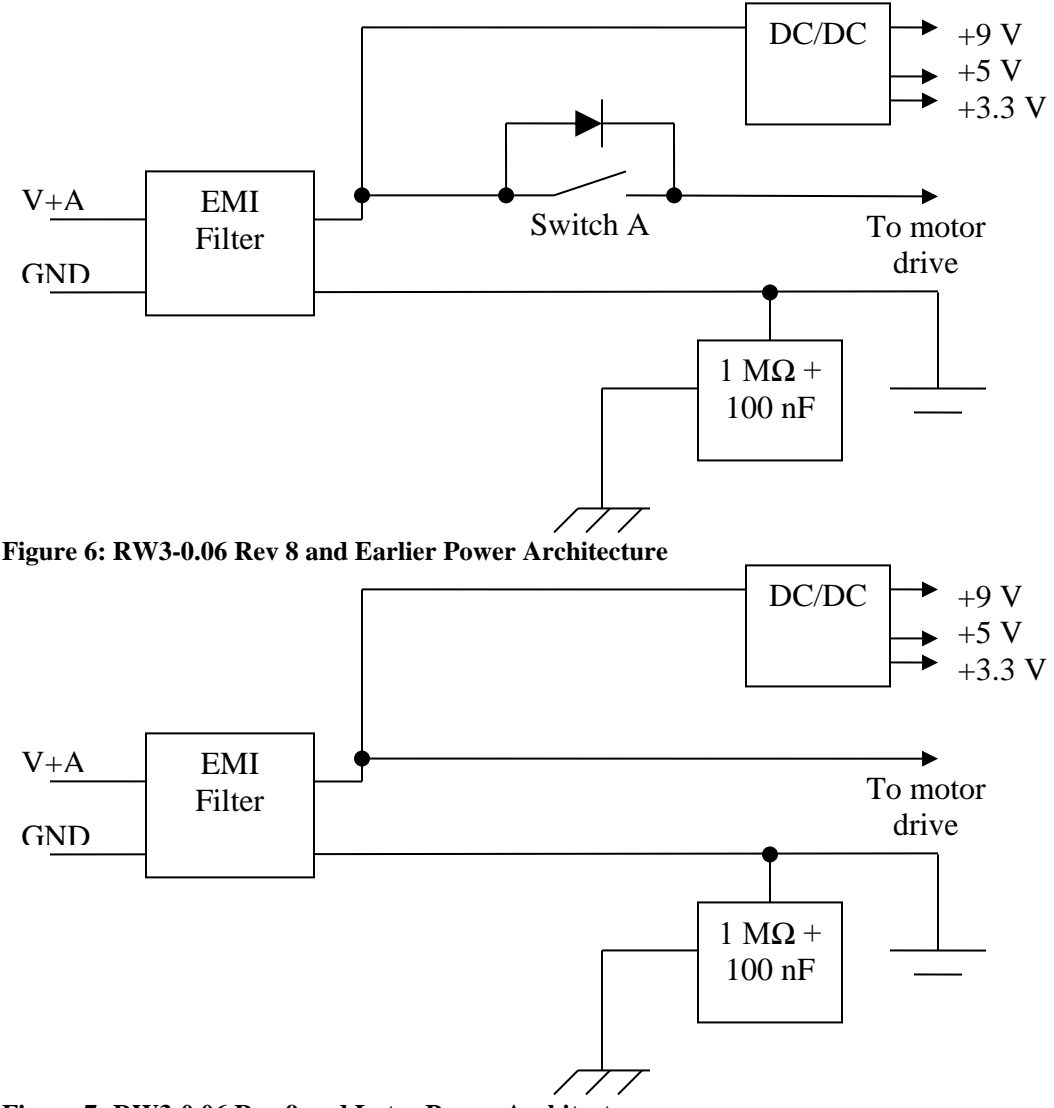

**Figure 7: RW3-0.06 Rev 9 and Later Power Architecture**

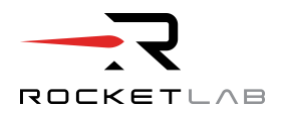

The RW3-0.06 has a simpler power architecture with only one power input. All of the voltage rails are produced by DC/DC conversion, giving greater efficiency.

The rev 8 and prior retains a switch in series with the motor drive, there is a parallel diode that ensures that the motor drive is always powered. Its purpose is to prevent unwanted regeneration when a quickly spinning wheel is turned off.

The rev 9 and later electronics dispense with the switch. The motor drive is always powered, and always able to regenerate.

# <span id="page-16-0"></span>*6.7 Regenerative Braking*

The wheel makes use of regenerative braking when slowing the rotor under moderate torque. This will result in the wheel consuming a net negative amount of power, pushing current back out onto the spacecraft power bus. The spacecraft power system design must be able to deal with this.

In an emergency, if the power line becomes disconnected from the power system (such as if turned off via a relay switch) regeneration will increase the voltage at the wheel until the  $\sim$  52 V safety threshold is reached. This will cause the wheel to reset and cease regeneration.

The wheel will never regenerate when the internal power switches (if present) are turned off. Special software modes exist (BLEND, or CURRENT BYPASS  $< 0.0$ ) to minimize regeneration.

#### <span id="page-16-2"></span><span id="page-16-1"></span>*6.8 Bus Voltage Transient*

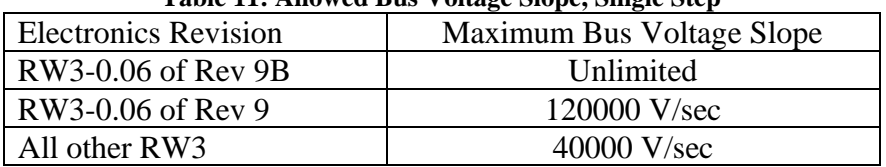

**Table 11: Allowed Bus Voltage Slope, Single Step**

The maximum rate of bus voltage transient must be controlled to avoid damage to the reaction wheel. This primarily applies to turn-on steps, but could also manifest in steps while operating or in external short-circuit or crowbar events. [Table 11](#page-16-2) shows the allowable slope for a single-direction step, such as a transition from 0 to 28 V.

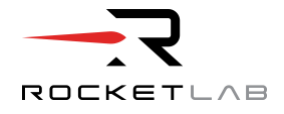

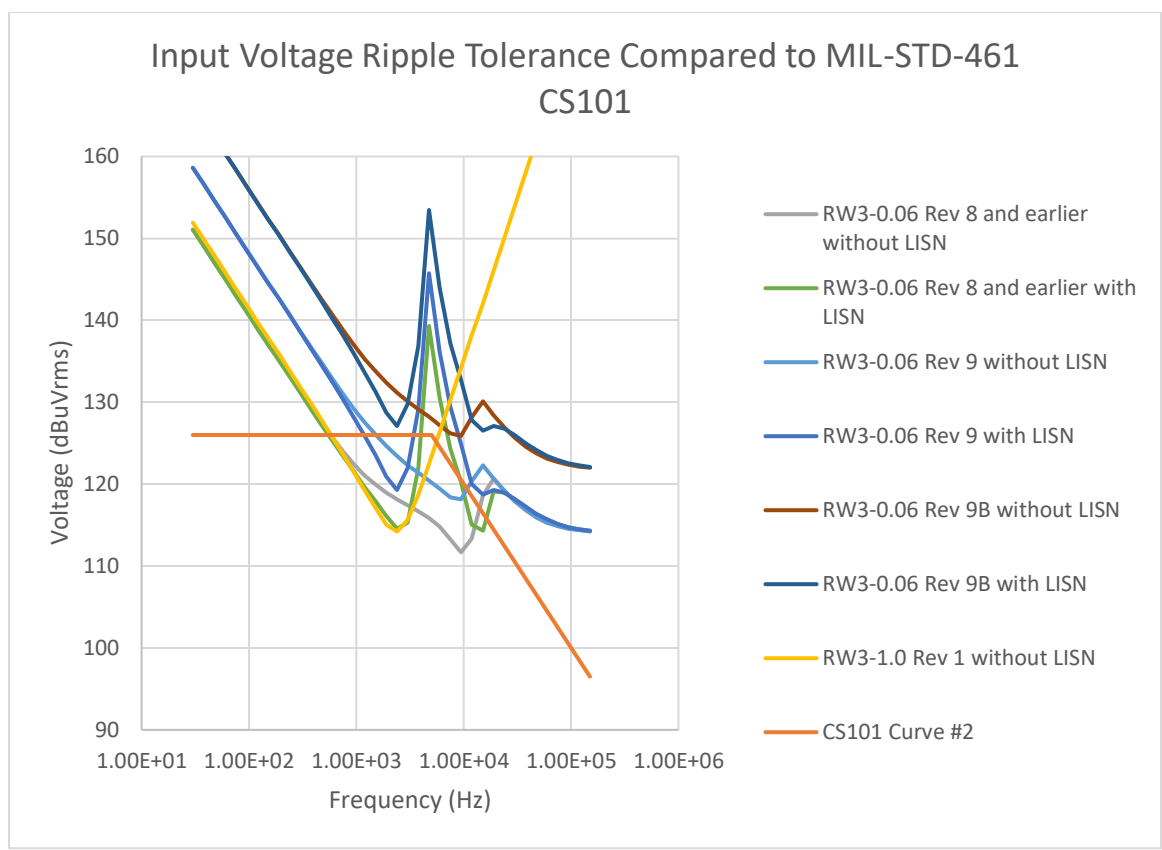

**Figure 8: Allowed Bus Voltage Ripple, Sustained**

<span id="page-17-0"></span>[Figure 8](#page-17-0) shows the sustained ripple on the bus that is permitted. It is derived from a SPICE simulation, and makes the following assumptions:

- The limiting factor is heat dissipation in the damping resistors.
- Resistor nominal ratings are used without derating
- For continual operation, to derate power to 50%, subtract 3 dB from allowed limit.
- For  $< 5$  seconds short-term overdrive operation, add 8 dB to allowed limit.
- For curves without LISN, a zero-impedance power supply is assumed.
- For curves with a LISN, the LISN from Figure 6 of MIL-STD-461F is assumed.

The RW3-0.06 revision 9B electronics pass the CS101 curve #2 requirements. The other revisions do not, though the revision 9 electronics are more robust than all prior versions.

The wheel has been tested to CS106, and is known to be tolerant to those short transients.

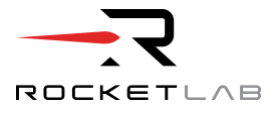

# <span id="page-18-1"></span><span id="page-18-0"></span>**7 Protocol Layer 2 (Data Link Layer)**

# *7.1Asynchronous Serial*

The RS485 communications ports use an asynchronous serial protocol. The parameters are programmed into the unit bootloader at the factory, and special-order units with different parameters are available.

| Table 12: Default Asynchronous Serial Parameters |          |  |  |
|--------------------------------------------------|----------|--|--|
| Nominal Baud Rate                                | See EIDP |  |  |
| Data bits per byte                               |          |  |  |
| Parity                                           | None     |  |  |
| Stop bits                                        |          |  |  |

**Table 12: Default Asynchronous Serial Parameters**

Each word begins with a start bit with space (0) value. Eight data bits follow, with the LSB sent first and the MSB last. Finally, a stop bit is sent with mark (1) value. Once the stop bit has concluded the output transmitter may be disabled if there are no further words to follow.

The actual output baud rate may deviate slightly from the nominal due to inaccuracies in the wheel master oscillator. Wheels typically use a silicon oscillator with 0.5% tolerance in bootloader mode. They may shift to a very accurate MEMS oscillator in application mode. See the EIDP to determine whether a MEMS oscillator is installed in your device.

# <span id="page-18-2"></span>*7.2CAN*

Some wheels are fitted with a CAN communications port. The ISO 11898 CAN protocol is used. See the EIDP for information on CAN baud rate.

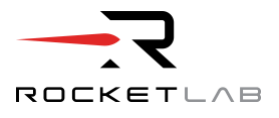

# <span id="page-19-0"></span>**8 Protocol Layer 3 (Network Layer)**

NSP is the Nanosatellite Protocol, originally developed at UTIAS/SFL for use on the CanX nanosatellites. This in turn is descended from the Simple Serial Protocol (SSP) used by UTIAS/SFL and Dynacon on the MOST and CHIPSAT spacecraft as well as the Dynacon reaction wheels in the wider market.

<span id="page-19-1"></span>The reaction wheel uses NSP messages for all communication.

# *8.1Asynchronous Serial NSP Encapsulation*

NSP messages are encapsulated for transmission on an asynchronous serial channel using SLIP framing, as described in RFC 1055. This is required in order to indicate the beginning and end of NSP messages.

| die 13: Slip Framing Special Unarad |      |  |
|-------------------------------------|------|--|
| <b>FEND</b>                         | 0xC0 |  |
| <b>FESC</b>                         | 0xDB |  |
| <b>TFEND</b>                        | 0xDC |  |
| <b>TFSEC</b>                        | 0xDD |  |

**Table 13: SLIP Framing Special Characters**

Each NSP message is transmitted with a FEND character added to the beginning and end. Whenever FEND would occur within the message it is replaced by two bytes: FESC TFEND. Whenever FESC would occur within the message it is replaced by FESC TFESC.

# <span id="page-19-2"></span>*8.2CAN NSP Encapsulation*

NSP messages are encapsulated for traffic over a CAN bus using a proprietary protocol which borrows heavily from CANopen. It is intended to coexist with other spacecraft CAN traffic on the bus which may be using CANopen, or any other protocol. It has the following features to accomplish this goal:

- Minimal usage of CAN Object IDs
- Controlled maximum CAN message length, to preserve bus latency for time critical applications.
- Bus throttling, to preserve bus bandwidth for rate critical applications.

# <span id="page-19-3"></span>**8.2.1 Redundant CAN Bus Selection**

Some hardware has redundant CAN bus physical layers. The logic for switching a single CAN controller between multiple physical layers is TBD.

#### <span id="page-19-4"></span>**8.2.2 CAN Object IDs**

| Table 17. C/MA Receive Messages |                            |  |  |
|---------------------------------|----------------------------|--|--|
| Receive Message                 | CAN Object ID              |  |  |
| <b>Expedited Telecommand 1</b>  | $0x200 + Unit NSP$ Address |  |  |
| <b>Expedited Telecommand 2</b>  | $0x300 + Unit NSP$ Address |  |  |
| <b>Standard Receive</b>         | $0x400 +$ Unit NSP Address |  |  |

**Table 14: CAN Receive Messages**

The table above shows the three CAN messages that a unit will receive. These map exactly to the default RPDO COB-IDs for CANopen.

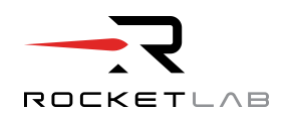

It is not permitted for two messages with the same object ID to collide on the CAN network, so each message must have only a single source. A unit can receive expedited telecommands from two nodes, and standard telecommands from a third. This is sufficient for most spacecraft architectures.

| Table 15. CATY Transmit Messages |                            |  |
|----------------------------------|----------------------------|--|
| <b>Transmit Message</b>          | CAN Object ID              |  |
| <b>Expedited Telemetry</b>       | $0x180 +$ Unit NSP Address |  |
| <b>Standard Transmit</b>         | $0x380 + Unit NSP$ Address |  |

**Table 15: CAN Transmit Messages**

The table above shows the two CAN messages that a unit will transmit. These map exactly to the default TPDO COB-IDs for CANopen.

# <span id="page-20-0"></span>**8.2.3 Expedited Telecommands**

An expedited telecommand encapsulates an entire short NSP message within a single CAN message. Telecommands are sent from the spacecraft computer to Sinclair Interplanetary units.

| Table To, Expedited Telecommand Message Format |                                      |  |  |
|------------------------------------------------|--------------------------------------|--|--|
| Message Type                                   | Data frame, 11-bit identifier        |  |  |
|                                                | Length 2 to 8 bytes                  |  |  |
| CAN Object ID                                  | $0x200 + NSP$ Destination Address    |  |  |
|                                                | Or $0x300 + NSP$ Destination Address |  |  |
| Data Byte 0                                    | <b>NSP Source Address</b>            |  |  |
| Data Byte 1                                    | NSP Message Control Field            |  |  |
| Data Bytes 2 - 8                               | NSP Data Field                       |  |  |

**Table 16: Expedited Telecommand Message Format**

The expedited telecommand message is only as long as is required. The shortest possible message, carrying an NSP message with no data field, has a data length of 2. The longest possible message has a data length of 8, carrying an NSP message with 6 bytes of data field.

The NSP destination address is not carried within the message data, but can be inferred from the CAN object ID. The NSP message CRC is not carried – the CAN message carries its own CRC which is sufficient to protect against corruption.

# <span id="page-20-1"></span>**8.2.4 Expedited Telemetry**

Analogous to expedited telecommand messages, expedited telemetry encapsulates a single NSP message within a CAN message. Telemetry is sent from Sinclair Interplanetary units to the spacecraft computer.

| Table 17: Expedited Telecommand Message Format |                                |  |  |
|------------------------------------------------|--------------------------------|--|--|
| Message Type                                   | Data frame, 11-bit identifier  |  |  |
|                                                | Length 2 to 8 bytes            |  |  |
| CAN Object ID                                  | $0x180 + NSP$ Source Address   |  |  |
| Data Byte 0                                    | <b>NSP Destination Address</b> |  |  |

**Table 17: Expedited Telecommand Message Format**

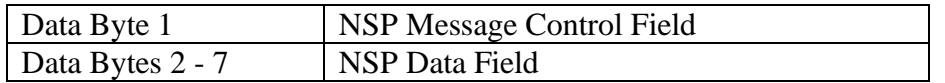

The expedited telemetry message is only as long as is required. The shortest possible message, carrying an NSP message with no data field, has a data length of 2. The longest possible message has a data length of 8, carrying an NSP message with 6 bytes of data field.

The NSP source address is not carried within the message data, but can be inferred from the CAN object ID. The NSP message CRC is not carried – the CAN message carries its own CRC which is sufficient to protect against corruption.

#### <span id="page-21-0"></span>**8.2.5 Standard Transfers**

Standard transfers allow NSP messages of arbitrary sizes to be split into a sequence of CAN messages and later reassembled. Standard transfers are symmetric, in that the telemetry and telecommand interfaces are identical.

There are no explicit timing requirements. The acknowledgement mechanism allows for flow control. The receiving unit may delay sending acknowledgements until it is ready to receive more data. Either the transmitting or receiving unit may delay sending CAN messages to control the load on the spacecraft bus.

The message length used is configurable through the network management message. The entire protocol can be conducted with CAN messages of only 2 bytes of data if it is desired to minimize the worst-case latency of the spacecraft bus. Of course, 8 byte messages give the lowest protocol overhead.

Standard transfers can accommodate NSP messages with any source and destination address. This opens the possibility of future implementations conducting packet routing. Flow-control provisions anticipate wormhole routing to slower networks.

**Table 18: Start Message Format**

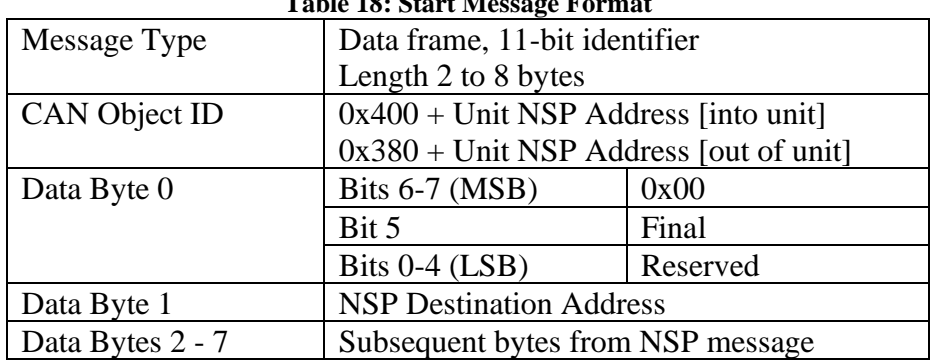

#### <span id="page-21-1"></span>**8.2.5.1 Start Message**

A start message begins an NSP transfer. At a minimum it contains the NSP destination address. It may optionally contain 6 more bytes of NSP message.

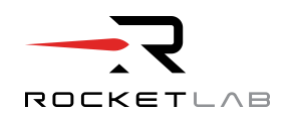

The Final bit is set if the start message holds the entire NSP message. The longest NSP message that can be held has 2 bytes of data field, plus destination and source address, message control, and 2 bytes of NSP CRC. If the final bit is clear there is the expectation that the rest of the message will subsequently be sent in one or more continued messages.

<span id="page-22-0"></span>A start message will be acknowledged with an acknowledge message.

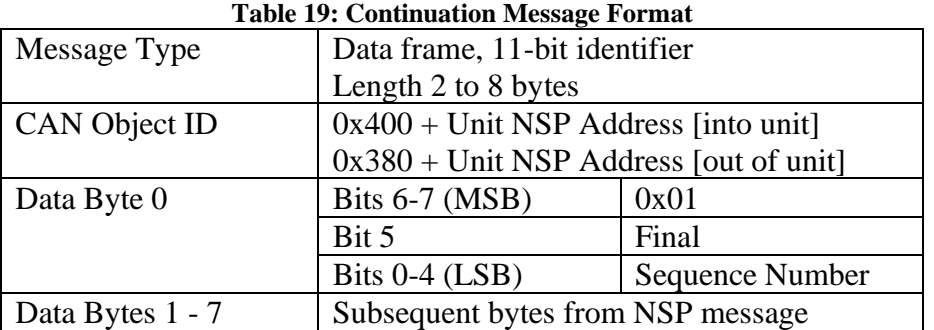

#### **8.2.5.2 Continuation Message**

A continuation message continues an NSP transfer that was begun with a start message. Each continuation message can contain up to 7 bytes of the NSP message.

The Final bit is set if this is the last CAN message of the NSP message.

The first continuation message has a sequence number of 1. Each subsequent continuation message increments the sequence number, up to a maximum value of 31. Following this, the next continuation message has a sequence number of 1, and the next 2 and so-on. The sequence number must never be  $0 -$  this is reserved as the implicit sequence number for a start message.

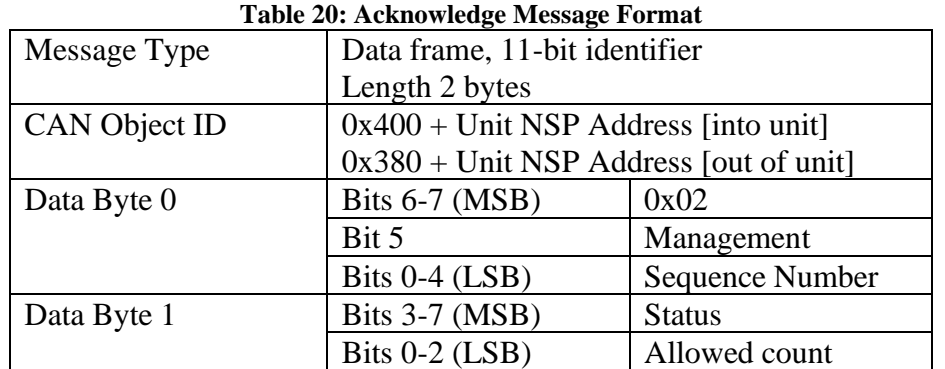

#### <span id="page-22-1"></span>**8.2.5.3 Acknowledge Message**

An acknowledgement message may be sent in response to a start, continued or network management message.

In response to a start message, the Management bit will be cleared and the sequence number will be zero. In response to a continued message, the Management bit will be cleared and the Sequence Number will be equal to the sequence number of the last

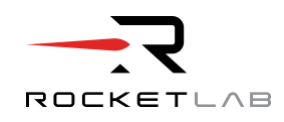

continued message. In response to a network management message the Management bit will be set, and the Sequence Number will contain the current network settings in the same format as sent in the network management message.

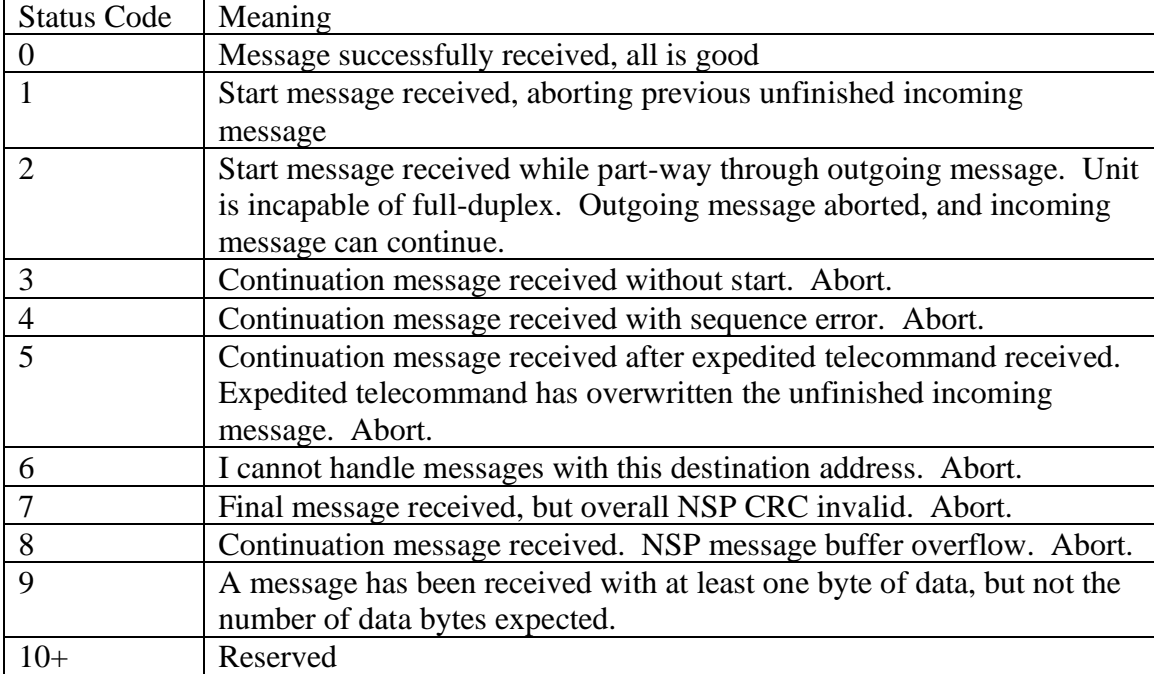

The five-bit status field encodes the following possible results: **Table 21: Acknowledge Status Codes**

The three-bit allowed count field encodes the following possible results:

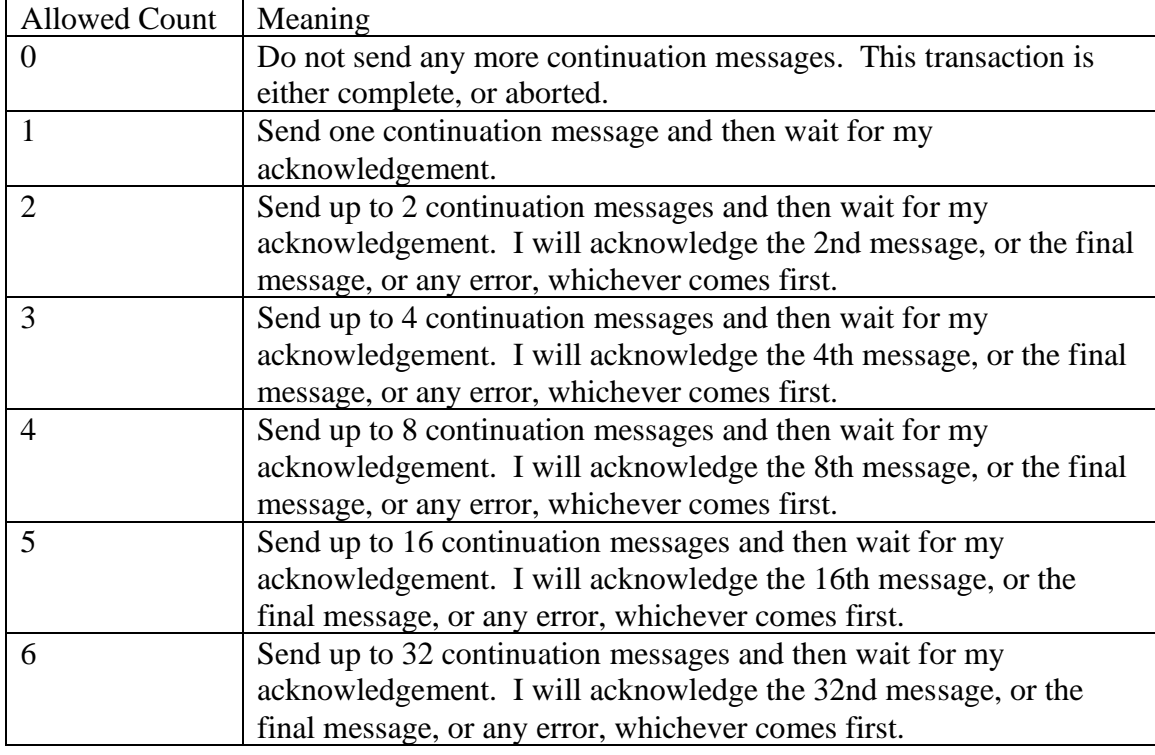

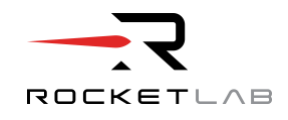

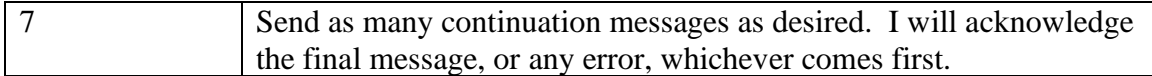

**Table 22: Acknowledge Message Format**

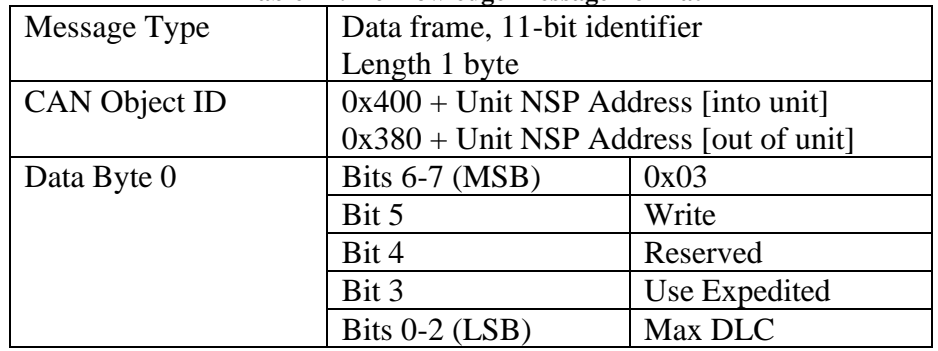

#### <span id="page-24-0"></span>**8.2.5.4 Network Management Message**

The network management message is sent to control the network behaviour of a node. It does not contain any portion of an NSP message.

If the Write bit is set, the node's settings are updated based on the contents of this message. If the Write bit is clear the node's settings are unchanged. Clearing the Write bit can be used to read back the node's settings in the resulting acknowledge message, or just as a network level aliveness ping.

If the Use Expedited bit is set, then the node will encapsulate outgoing NSP messages in expedited telecommand/telemetry packets when possible, subject to the Max DLC setting. If the Use Expedited bit is clear, then the node will send all outgoing NSP messages using standard encapsulation.

The 3-bit Max DLC field controls the maximum length of CAN message that the unit is allowed to send.

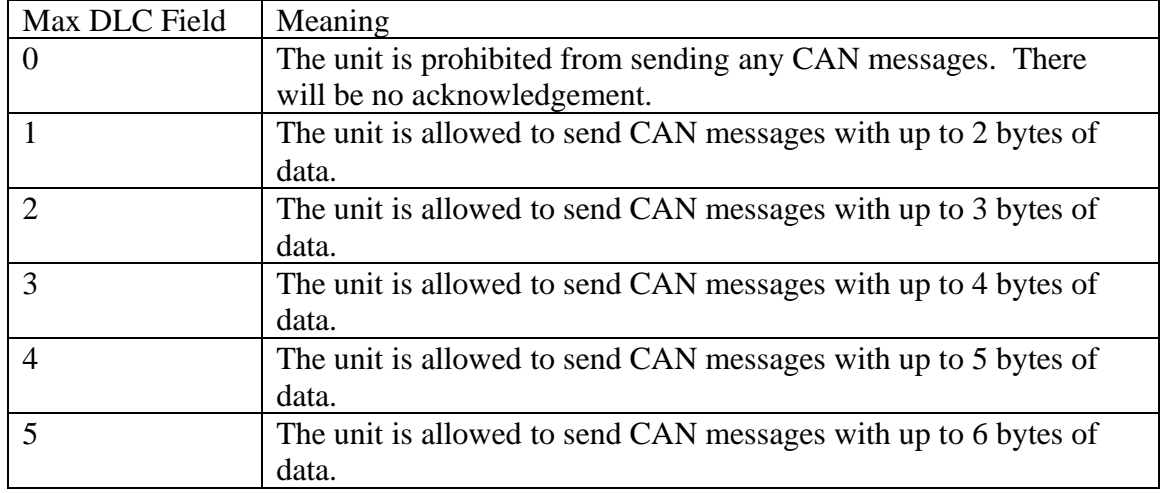

#### **Table 23: Max DLC Field Meaning**

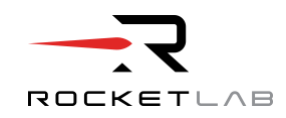

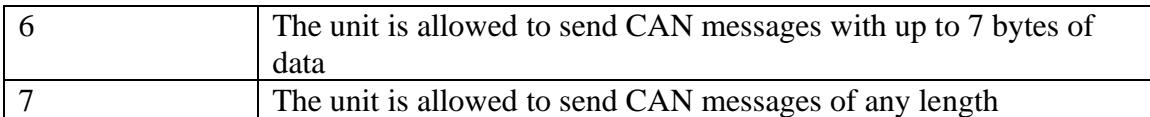

A unit is not required to obey a network management message. It should send back its actual settings in the acknowledge message.

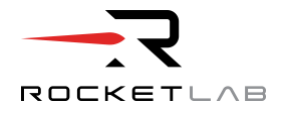

# <span id="page-26-0"></span>**9 Protocol Layer 4 (Transport Layer)**

# <span id="page-26-1"></span>*9.1Command and Reply*

The wheel generates telemetry messages in response to command messages received. In the usual case, a single telemetry message will be sent as quickly as possible after reception of the command.

Some commands will take a period of time to execute, and will only generate a telemetry message when they are complete. The wheel should be considered to own the communications bus while such a command is executed, so do not send additional commands to it or any other unit until the reply is complete.

Some commands may generate more data than can be fit into a single telemetry message. In this case a sequence of telemetry messages will be sent back-to-back to carry the required data. The last message will be indicated using the P/F bit.

Nonwithstanding the above, the wheel will not generate messages that are not linked to a command. The host spacecraft must poll it to determine its status and to read telemetry.

# <span id="page-26-2"></span>*9.2NSP Message Format*

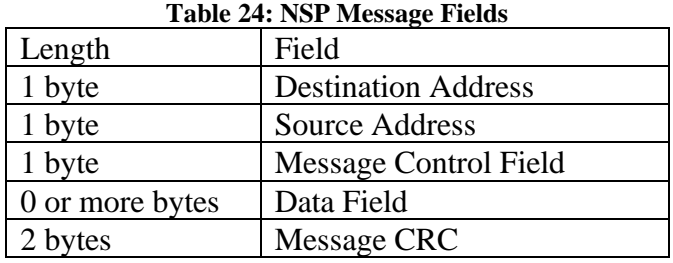

Each NSP message has the format shown above. The shortest possible messages are 5 bytes (with zero data, not counting framing).

The wheel bootloader supports a maximum data length of 516 bytes, giving a total message length of 521 bytes. The wheel application program supports a maximum data length of 1028 bytes, giving a total message length of 1033 bytes.

Note that network-layer framing may add additional bytes to the message as it is transmitted.

# <span id="page-26-3"></span>*9.3NSP Addresses*

All NSP messages contain a destination and a source address. A reply message will be sent with a destination address equal to the source address of its command message. Similarly, the source address will be set equal to the destination address from the command.

The user is free to pick one or more NSP addresses for flight computers and other units that may talk to the wheel. Avoid choosing the SLIP framing characters FEND (0xC0) and FESC (0xDB), as well as the reserved address 0x00. By convention the flight computer would normally use NSP address 0x11.

The wheel pays no particular attention to the source address of commands, and will accept commands from any unit on the bus.

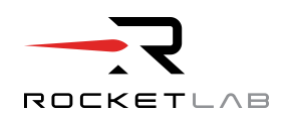

# *9.4Wheel Address and Port Selection*

<span id="page-27-0"></span>The wheel bootloader may support incoming communication on a number of communication ports: potentially up to two RS485 ports and two CAN ports. In addition, there may be cases where outgoing reply packets are sent on a different port from the command packet. For example, a 4-wire RS485 link can be implemented by receiving commands on one 2-wire RS485 port and sending replies on a different 2-wire RS485 port.

A wheel may respond to different NSP addresses on different ports. On any given port, incoming commands with different NSP addresses may cause replies to be issued on different ports. See the unit-specific EIDP for full information on the available ports and their addresses.

When the bootloader starts the application program the configuration is frozen. The port that received the INIT command is now the only port that is monitored for commands, and all replies will be sent to the appropriate reply port. The application program will only respond to the NSP address that the INIT was sent to.

It is intended that the bootloader only receive commands on one port at a time. Multiple incoming commands will be serviced on a best-effort basis, but there may be insufficient realtime processing ability to handle them simultaneously.

# <span id="page-27-1"></span>*9.5Default Addressing*

The NSP address is determined by the state of the Address 0 pin at boot. The user must configure the wire harness so that the pin is either:

- Tied to  $V+A$
- Tied to GND
- Tied to GND through  $100 \text{ k}\Omega$
- Unconnected

The 100 k $\Omega$  resistor will be subjected to a maximum of +2.6 V, with an additional 11 k $\Omega$ in series, so it can be a low-power part. It is anticipated that a small through-hole resistor can be spliced right into the wire harness. This configuration is only needed if four wheels are flown. For three wheels, the other three options are recommended.

#### **Table 25: RW3-0.06 RS485+CAN Address Information** Address 0 Pin NSP Address on RS485\_0 NSP Address on CAN\_A Tied to  $V+A$  0x03 0x03 0x03 Tied to GND  $0x04$  0x04 0x04 Tied to GND through  $100 \text{ k}\Omega$  0x05 0x05 Unconnected  $0x06$  0x06 0x06

#### For RS485+CAN Configurations

In this configuration, telemetry is always sent to the command port. A NSP packet arriving on the RS485 port will be replied to on the RS485 port, while a packet arriving on the CAN port will be replied to on the CAN port.

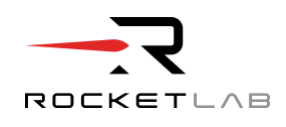

| Address 0 Pin                             | <b>NSP</b> Address | <b>Command Port</b> | <b>Telemetry Port</b> |  |  |
|-------------------------------------------|--------------------|---------------------|-----------------------|--|--|
| Tied to $V+A$                             | 0x03               | RS485_1             | RS485 1               |  |  |
| Tied to $V+A$                             | 0x13               | RS485 0             | RS485_1               |  |  |
| Tied to $V+A$                             | 0x23               | RS485 1             | RS485 0               |  |  |
| Tied to $V+A$                             | 0x33               | RS485 0             | RS485_0               |  |  |
| Tied to GND                               | 0x04               | RS485 1             | RS485_1               |  |  |
| Tied to GND                               | 0x14               | RS485 0             | RS485_1               |  |  |
| Tied to GND                               | 0x24               | RS485 1             | RS485_0               |  |  |
| Tied to GND                               | 0x34               | RS485_0             | RS485_0               |  |  |
| Tied to GND through $100 \text{ k}\Omega$ | 0x05               | RS485_1             | RS485_1               |  |  |
| Tied to GND through $100 \text{ k}\Omega$ | 0x15               | RS485_0             | RS485_1               |  |  |
| Tied to GND through $100 \text{ k}\Omega$ | 0x25               | RS485 1             | RS485_0               |  |  |
| Tied to GND through $100 \text{ k}\Omega$ | 0x35               | RS485_0             | RS485_0               |  |  |
| Unconnected                               | 0x06               | RS485_1             | RS485_1               |  |  |
| Unconnected                               | 0x16               | RS485_0             | RS485_1               |  |  |
| Unconnected                               | 0x26               | RS485 1             | RS485 0               |  |  |
| Unconnected                               | 0x36               | RS485 0             | RS485_0               |  |  |

For Dual RS485 Configurations **Table 26: RW3-0.06 Dual RS485 Address Information**

For each Address 0 configuration, there are four NSP addresses that the wheel will recognize. Each corresponds to a different RS485 command and telemetry port. When the command and telemetry ports are different, the configuration is referred to as 4-wire RS485. When the command and telemetry ports are the same, the configuration is referred to as 2-wire RS485.

#### <span id="page-28-0"></span>*9.6 Message Control Field*

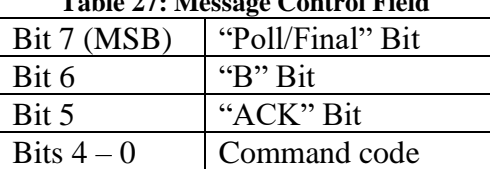

**Table 27: Message Control Field**

The message control field packs four values into a single byte. The command code is an enumerated value between 0x00 and 0x1F that determines how the data field should be interpreted.

The "ACK" bit is ignored on commands coming into the wheel. On telemetry reply messages sent by the wheel it is set to indicate successful execution of the command, or cleared to indicate that the command cannot be executed.

The "B" bit is copied unchanged from a command message into its reply message. The wheel does not use it internally.

The "Poll/Final" bit is interpreted differently for command and telemetry messages. For a command, the bit is "Poll". If it is set to '1' then the wheel will generate a telemetry

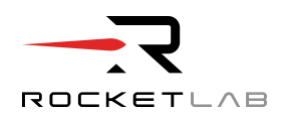

message in reply. If it is cleared to '0' then the command will be executed, but no response telemetry message will be sent.

For a telemetry message, the bit is "Final". If a reply consists of a single telemetry message, then the bit is set to '1'. If a reply is too large to fit into a single message then the final message has the bit set to '1' and the others have the bit cleared to '0'.

# <span id="page-29-0"></span>*9.7Data Field*

The interpretation of the data field is dependent on the command code in the message control field. Some command codes may have no data, some may require a certain fixed number of data bytes, and some can accept a variable data length.

# <span id="page-29-1"></span>*9.8 Message CRC*

Each NSP message contains a 2 byte (16-bit) CRC to guard against errors in transmission. The 16-bit CCITT polynomial is used:  $x^{\lambda}16 + x^{\lambda}12 + x^{\lambda}5 + 1$ . The initial shift register value is 0xFFFF. Bytes are fed into the CRC computation starting with the destination address, and concluding with the last byte of the data field. Within a byte, bits are fed in LSB first.

The following fragment of C code, courtesy of Henry Spencer, illustrates how the CRC can be computed.

```
#define POLY 0x8408 /* bits reversed for LSB-first */
unsigned short \text{crc} = 0 \text{xffff};
while (len-- > 0) {
       unsigned char ch = *bufp++;
        for (i = 0; i < 8; i++) {
               \text{circ} = (\text{circ} \gg 1) ( ((ch \text{circ} \text{ or } \text{a} \text{ 0x01}) ? POLY : 0
               );
               ch >>= 1;
       }
}
```
# <span id="page-29-2"></span>*9.9Error Conditions*

The wheel will ignore NSP command messages where the destination address does not correspond to its own NSP address. NSP messages with invalid CRC, invalid encapsulation, too short or too long are also ignored. In none of these cases will any reply message be generated.

If an NSP command message is in error due to an unknown command code, or if the data field is not consistent with the requirements of the command code, and if the "Poll" bit is set, then a NACK reply message will be generated. This message will be the same length as the command message, and contain the same data field. The command code will be the same, as will the "B" bit. The "ACK" bit will be cleared to '0'.

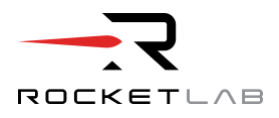

# <span id="page-30-1"></span><span id="page-30-0"></span>**10Protocol Layer 5 (Session Layer)**

# *10.1 Operating Modes*

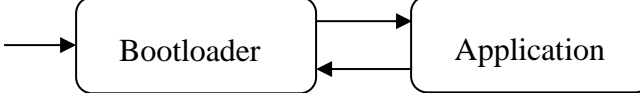

#### **Figure 9: Mode Transition Diagram**

Power-on starts the unit in bootloader mode.

# <span id="page-30-2"></span>**10.1.1 Bootloader to Application Transition**

The wheel will transition from bootloader to application mode upon receipt of an "INIT 0x00002000" command.

#### <span id="page-30-3"></span>**10.1.2 Application to Bootloader Transition**

The wheel will transition from application mode to bootloader mode under the following conditions:

- An "INIT" command with no data is received.
- The bus voltage (VBUS) exceeds ~50 V.
- Any of the winding temperatures (TEMP0, TEMP1) exceeds  $125^{\circ}$ C.

#### <span id="page-30-4"></span>*10.2Power Switch Sequence*

#### <span id="page-30-5"></span>**10.2.1 Power Switch Sequence, Rev 8 and Earlier**

For power switch configuration in Rev 8 or earlier versions of the wheel, please consult the factory for the appropriate revision of the ICD.

#### <span id="page-30-6"></span>**10.2.2 Power Switch Sequence, Rev 9 and Later**

The wheel has no power switch. Commands to turn the switch on and off are ignored. Telemetry will always show the A switch turned on, for compatibility with earlier interfaces.

The BUS\_MIN\_THRESHOLD and BUS\_MAX\_THRESHOLD parameters are ignored.

# <span id="page-30-7"></span>*10.3Test Scripts*

The reaction wheel contains a number of preprogrammed test scripts. These are used in the factory for initial characterization and pass/fail acceptance testing. They can also be used by customers to verify the health of the wheel during integration and on-orbit.

The exact contents of the test scripts is not documented here, to avoid the danger that it might become out of sync with the actual software. The *rw-bit-term* program should be used to record and interpret test script output. It is automatically synced to the wheel onboard software.

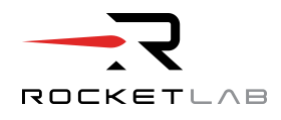

# *10.4 Byte Order*

<span id="page-31-0"></span>All multi-byte values transported in the data field of NSP messages are in little-endian format. That is, the least-significant byte is stored first, and the most-significant byte is stored last.

<span id="page-31-1"></span>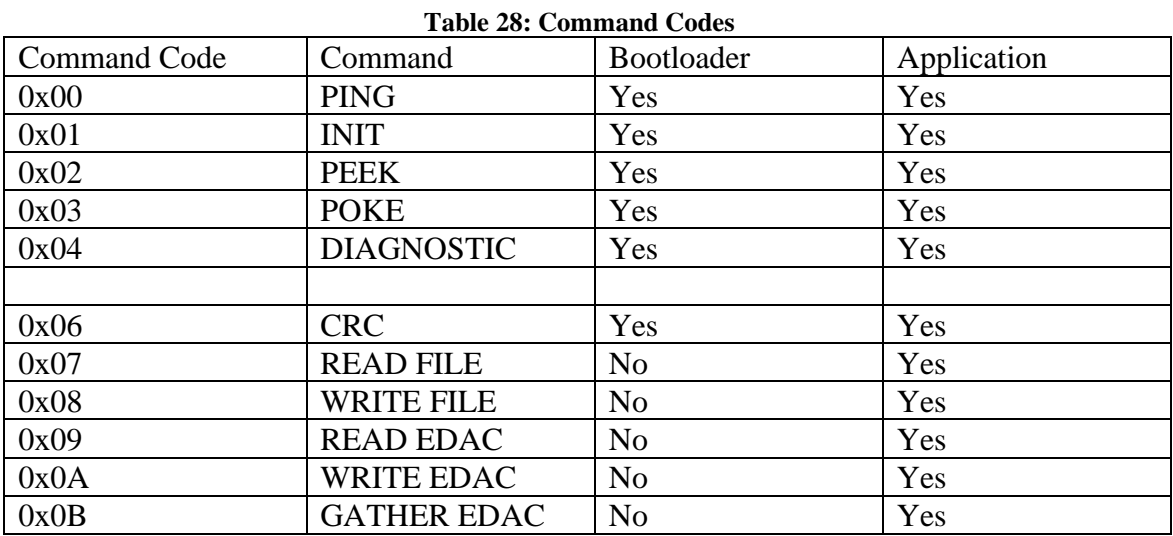

# *10.5 Command Codes*

The table above shows the command codes that can be used by the host spacecraft to communicate with the wheel.

# <span id="page-31-2"></span>*10.6 PING (0x00)*

The PING command is typically used during testing to verify communications. Incoming data is ignored. The reply packet contains a human-readable text string containing:

- The type of device and the manufacturer
- The name, and compile time and date of the software that is currently running on the target processor.

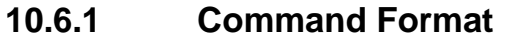

<span id="page-31-4"></span><span id="page-31-3"></span>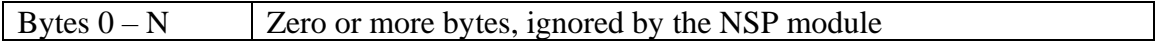

# **10.6.2 Reply Format**

<span id="page-31-5"></span>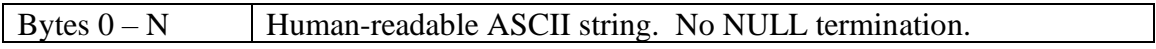

# *10.7 INIT (0x01)*

The INIT command is used to change the operating mode of a wheel. In general, and INIT with data is interpreted as an address to jump to. An init with no data is interpreted as a reset or exit command. In all cases, if a reply has been requested ("Poll" bit set to '1') then the reply will be sent before the processor state is changed.

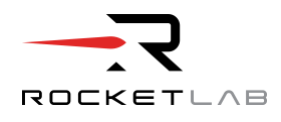

The wheel will respond to an INIT with no data by completely resetting the device, returning to bootloader mode. If it is in bootloader mode, it will respond to an INIT with 4 bytes of data by running an Application Module at the corresponding 32-bit start address. By convention, devices will ship from the factory with the processor primary application program stored at address 0x00002000. Thus, a command of INIT 0x00002000 will start the default behaviour.

#### **10.7.1 Command Format**

<span id="page-32-0"></span>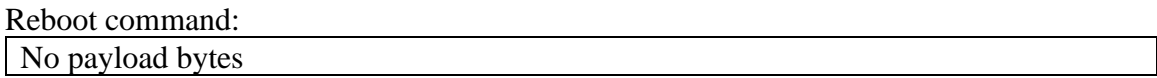

Application start command:

<span id="page-32-1"></span>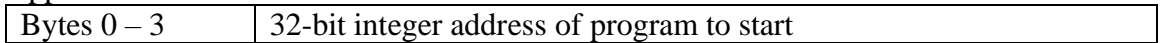

#### **10.7.2 Reply Format**

Reboot reply: No payload bytes

Application start reply:

Bytes  $0 - 3$  32-bit integer address of program to be started

# <span id="page-32-2"></span>*10.8 PEEK (0x02)*

The PEEK command is used to read the device memory. Short and long formats of this command are available for historical reasons. Short commands can be distinguished from long commands by their lengths.

The wheel processor has no restriction on the alignment or length of a peek.

<span id="page-32-3"></span>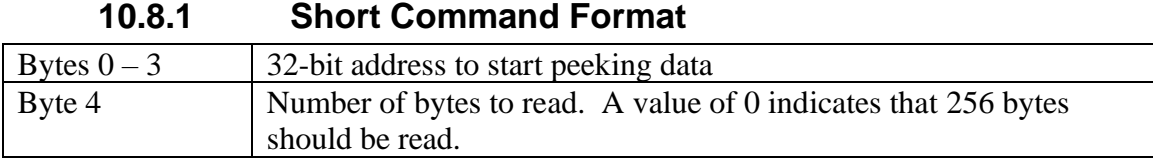

#### **10.8.2 Long Command Format**

<span id="page-32-4"></span>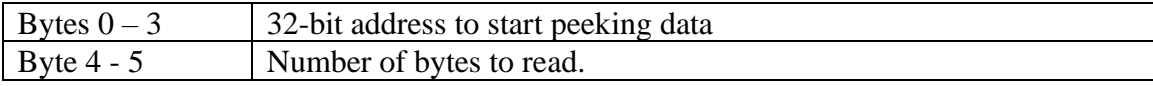

#### **10.8.3 Reply Format**

<span id="page-32-5"></span>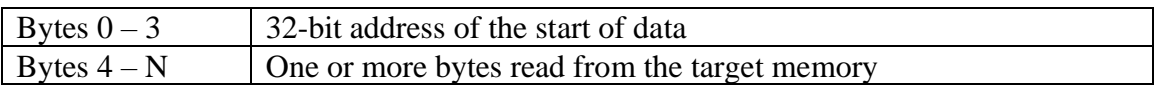

# <span id="page-32-6"></span>*10.9 POKE (0x03)*

The POKE command is used to write the device memory. The wheel will only permit a POKE into flash memory when in bootloader mode. Each 512 byte block of flash memory

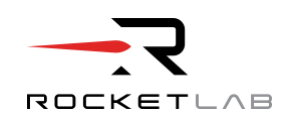

has a lifetime of only 20,000 write cycles. One cycle is consumed for each POKE command that accesses a particular block. This lifetime is more than sufficient for occasional software patches, but the user is cautioned that a looping sequence of POKE commands could easily wear out a block.

<span id="page-33-0"></span>The wheel processor has no restriction on the alignment or length of a poke.

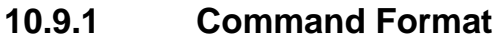

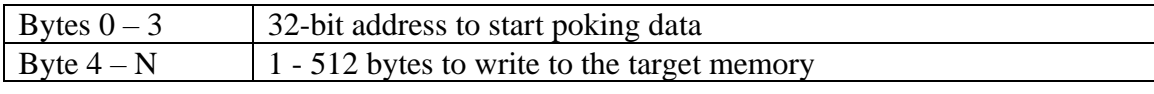

#### **10.9.2 Reply Format**

<span id="page-33-1"></span>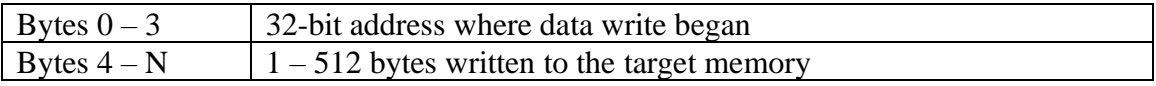

# <span id="page-33-2"></span>*10.10 DIAGNOSTIC (0x04)*

<span id="page-33-3"></span>The DIAGNOSTIC command gathers error count data from the wheel.

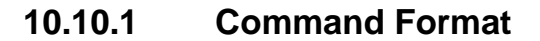

<span id="page-33-4"></span>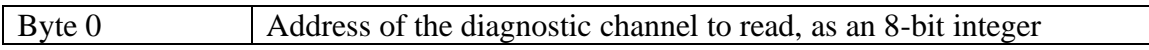

#### **10.10.2 Reply Format**

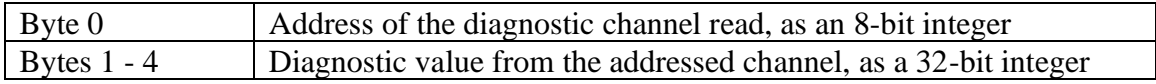

# <span id="page-33-5"></span>*10.11 CRC (0x06)*

CRC command is used to calculate a checksum on an area of memory. Any of the memory spaces may be addressed, and the calculation window may be as large as desired provided that it does not contain any unimplemented memory.

The CRC uses the same 16-bit polynomial, with the same bit order, as is used for NSP messages.

The CRC command can potentially be used to request the CRC of the wheel's entire 128 kB flash memory. This can take a number of seconds, especially in bootloader mode where the system clock is much slower.

#### **10.11.1.1 Command Format**

<span id="page-33-6"></span>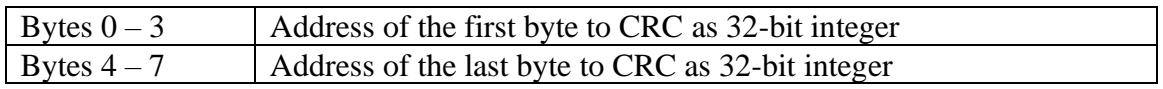

<span id="page-33-7"></span>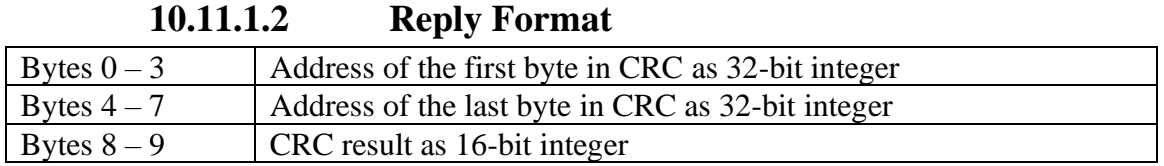

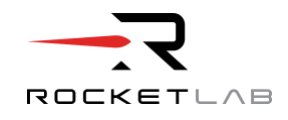

# *10.12 READ FILE (0x07)*

<span id="page-34-0"></span>The Read File command returns one or more "files", which are four consecutive bytes of EDAC protected memory. A read from address 0 is a special case, and an additional mode byte is returned.

Note that because of the single byte of addressing, not all of the EDAC memory can be accessed by this command.

When multiple telemetry files are read by a single command, they are guaranteed to be internally consistent (i.e. from the same control frame). Files can be read in any order, and a single file can be read multiple times.

<span id="page-34-1"></span>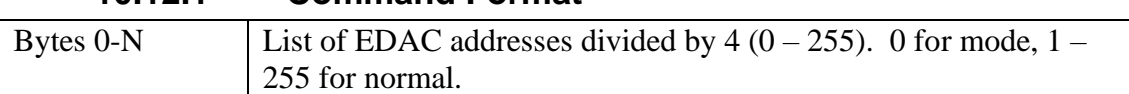

#### **10.12.1 Command Format**

#### **10.12.2 Reply Format**

<span id="page-34-2"></span>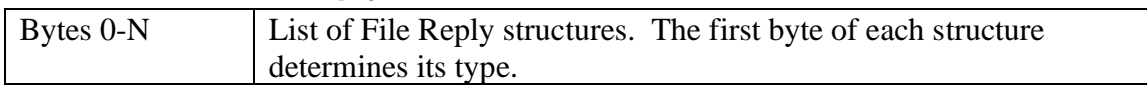

#### <span id="page-34-3"></span>**10.12.2.1 Mode Reply Structure**

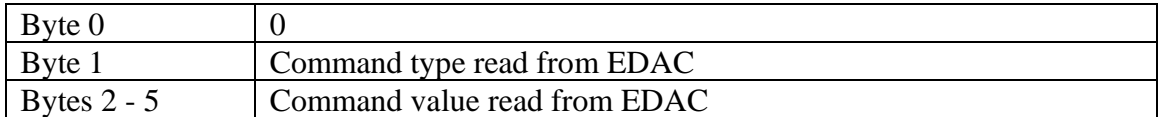

#### <span id="page-34-4"></span>**10.12.2.2 Normal Reply Structure**

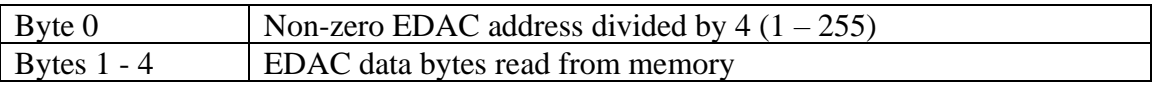

# <span id="page-34-5"></span>*10.13 WRITE FILE (0x08)*

The Write File command stores one or more "files", which are four consecutive bytes of EDAC protected memory. A write to address 0 is a special case, and an additional mode byte is stored.

Note that because of the single byte of addressing, not all of the EDAC memory can be accessed by this command.

When multiple parameter files are written by a single command, they are guaranteed to be internally consistent (i.e. from the same control frame). Files can be written in any order, and a single file can be written multiple times.

If a Write File command fails due to improper formatting then no modification to EDAC memory is made.

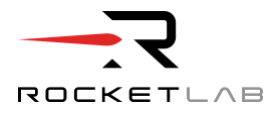

#### **10.13.1 Command Format**

<span id="page-35-0"></span>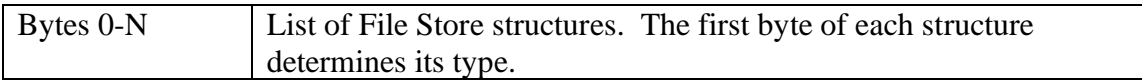

#### <span id="page-35-1"></span>**10.13.1.1 Mode Store Structure**

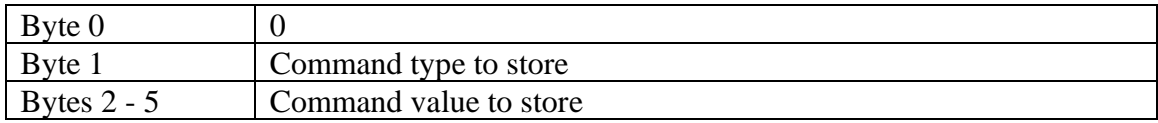

#### <span id="page-35-2"></span>**10.13.1.2 Normal Store Structure**

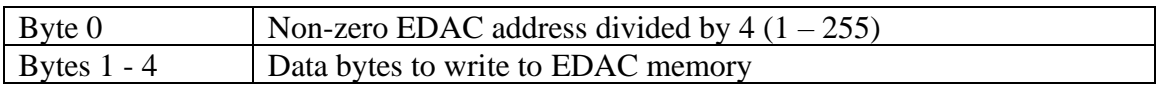

#### <span id="page-35-3"></span>**10.13.1 Reply Format**

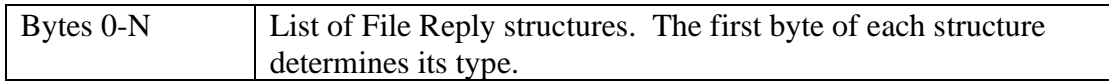

#### <span id="page-35-4"></span>**10.13.1.1 Mode Reply Structure**

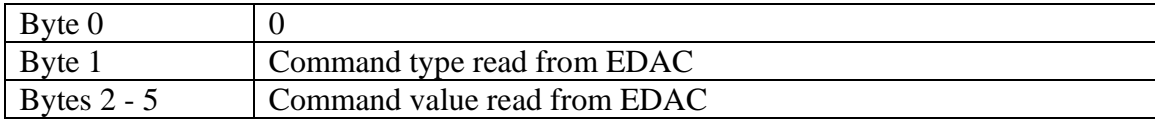

# <span id="page-35-5"></span>**10.13.1.2 Normal Reply Structure**

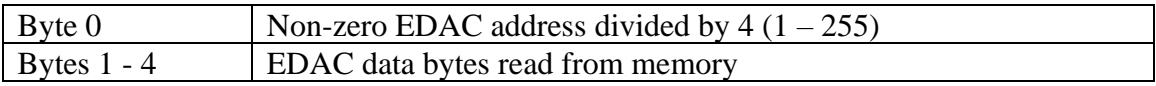

#### <span id="page-35-6"></span>*10.14 READ EDAC (0x09)*

The Read EDAC command returns bytes from EDAC memory. The read process is atomic. Long and short command formats are available.

#### **10.14.1 Short Command Format**

<span id="page-35-7"></span>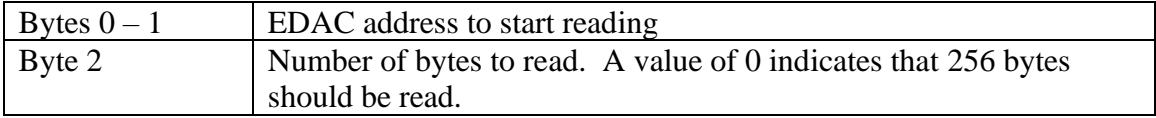

#### **10.14.2 Long Command Format**

<span id="page-35-9"></span><span id="page-35-8"></span>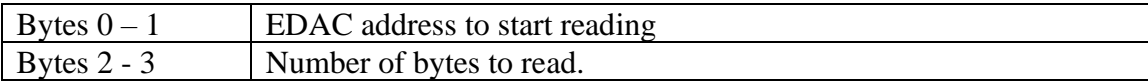

#### **10.14.3 Reply Format**

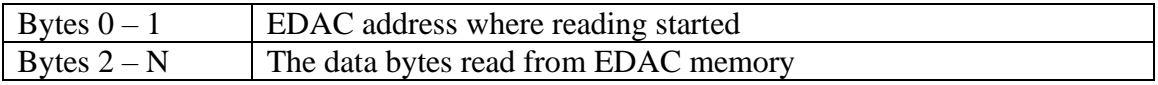

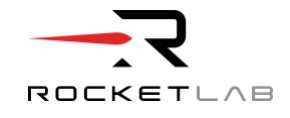

# *10.15 WRITE EDAC (0x0A)*

<span id="page-36-1"></span><span id="page-36-0"></span>The Write EDAC command writes bytes into EDAC memory. The write process is atomic.

#### **10.15.1 Command Format**

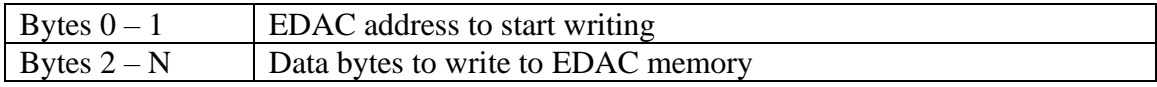

#### **10.15.2 Reply Format**

<span id="page-36-2"></span>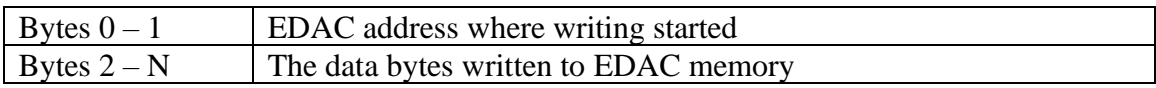

# <span id="page-36-3"></span>*10.16GATHER EDAC (0X0B)*

<span id="page-36-4"></span>The Gather EDAC command allows multiple separate ranges of EDAC memory to be read in an atomic manner.

#### **10.16.1 Command Format**

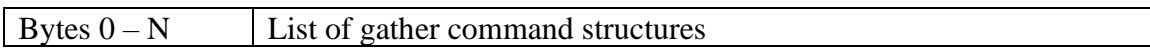

#### <span id="page-36-5"></span>**10.16.1.1 Gather Command Structure**

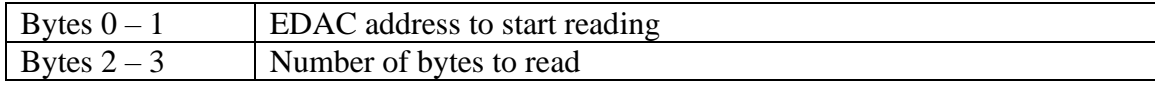

<span id="page-36-6"></span>**10.16.1 Result Format**

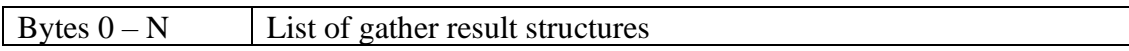

#### <span id="page-36-7"></span>**10.16.1.1 Gather Result Structure**

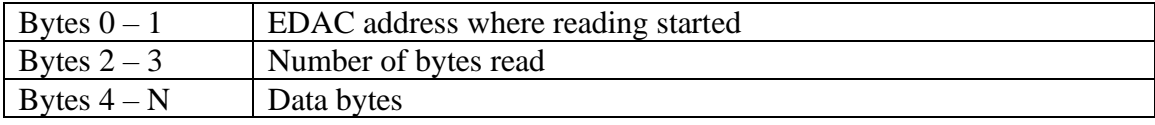

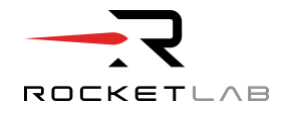

# <span id="page-37-0"></span>**11Protocol Layer 6 (Presentation Layer)**

#### <span id="page-37-1"></span>*11.1Memory Map*

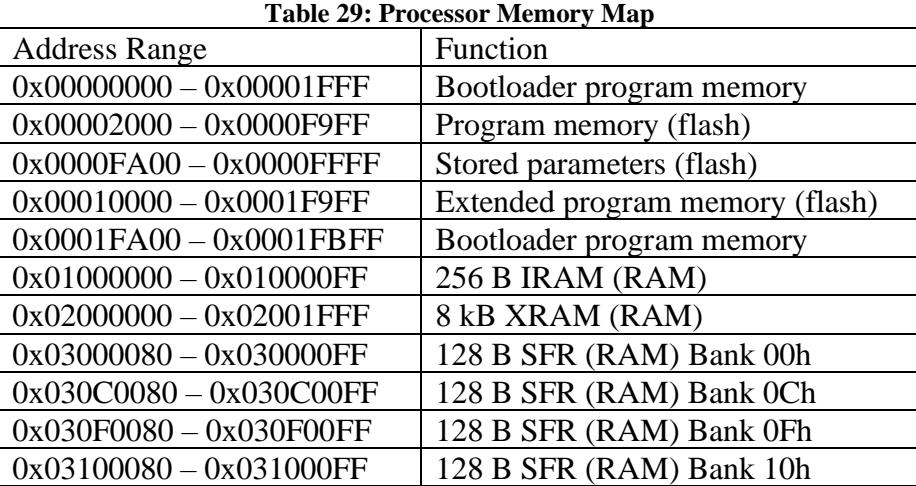

The processor memory can be directly accessed with PEEK and POKE commands, and CRCs calculated with CRC commands. It is represented as a single 32-bit memory space, sparsely populated.

The first 8 kB of program memory contain the bootloader. These are protected against POKEs so that the bootloader cannot be accidentally changed. The next 56 kB contains the application program. A sequence of POKE commands in bootloader mode can be used to load new application programs.

The bootloader memory cannot be read by the application program, and so PEEK or CRC commands to those regions will fail if not in bootloader mode.

The processor has two RAM areas. There is little need for a user to touch these.

There are four banks of Special Function Registers (SFRs). These should not be POKEd without knowing exactly what is going on. Even PEEKing some of these registers can have unexpected side effects.

# <span id="page-37-2"></span>*11.2Diagnostics*

The diagnostics contain a series of read-only integers that relate to the health of the wheel.

| Diagnostic Channel | Bootloader               | Application                 |  |
|--------------------|--------------------------|-----------------------------|--|
| 0x00               | <b>Reset Reason</b>      |                             |  |
| 0x01               | <b>Reset Count</b>       |                             |  |
| 0x02               | RS485_0 Framing Errors   | <b>NSP Framing Errors</b>   |  |
| 0x03               | RS485 0 Runt Packets     | <b>NSP Runt Packets</b>     |  |
| 0x04               | RS485 0 Oversize Packets | <b>NSP Oversize Packets</b> |  |
| 0x05               | RS485 0 Bad CRC          | <b>NSP Bad CRC</b>          |  |
| 0x06               | RS485 0 Buffer Overflow  | <b>NSP Buffer Overflow</b>  |  |
| 0x07               | RS485_1 Framing Errors   | Not Available               |  |

**Table 30: Diagnostic Channels**

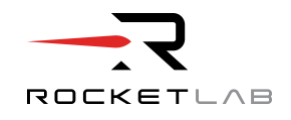

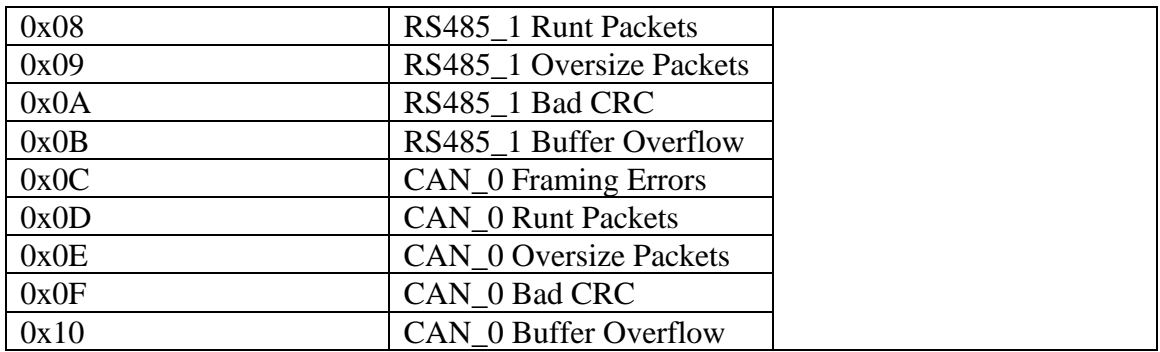

The bootloader contains error counters for two RS485 ports and one CAN port. The application program contains only one set of error counters, which apply to whichever port has been configured for command reception.

# <span id="page-38-0"></span>**11.2.1 Reset Reason**

The reset reason is an enumerated type, describing the reason for the most recent reset of the wheel processor.

| <b>Reset Reason Code</b> | Meaning                                                            |  |  |
|--------------------------|--------------------------------------------------------------------|--|--|
| 0                        | Power cycle. The wheel has either been freshly turned on, or       |  |  |
|                          | the input voltage has drooped below approximately 3.5 V.           |  |  |
| 1                        | Flash error. An illegal attempt has been made to read or write     |  |  |
|                          | flash memory.                                                      |  |  |
| $\overline{2}$           | Comparator reset. The on-chip comparators are not enabled, so      |  |  |
|                          | this should never occur.                                           |  |  |
| 3                        | Watchdog reset. The default application program does not use       |  |  |
|                          | the watchdog timer, but if it somehow does get turned on this is   |  |  |
|                          | the reset that it would generate.                                  |  |  |
| 4                        | Missing clock. The clock source for the processor stopped          |  |  |
|                          | ticking. This could be caused by failure of the MEMS oscillator    |  |  |
|                          | (if fitted) or by a momentary failure of the internal silicon      |  |  |
|                          | oscillator. The bootloader runs from the internal oscillator, so a |  |  |
|                          | permanent failure of that oscillator would disable the wheel.      |  |  |
| 5                        | Pin reset. The external /Reset signal has been pulled low. This    |  |  |
|                          | is most likely caused by a stator winding over-temperature         |  |  |
|                          | event.                                                             |  |  |
| 6                        | Software reset. The most likely cause is that an INIT command      |  |  |
|                          | has been received with no data, forcing a reset. This could also   |  |  |
|                          | be caused if the software encounters an irrecoverable fault, such  |  |  |
|                          | as a spurious interrupt.                                           |  |  |

**Table 31: Reset Reason Codes**

#### <span id="page-38-1"></span>**11.2.2 Reset Count**

The reset count contains the number of wheel processor resets since the last power cycle reset. Immediately after a power cycle the reset count will read as 0. After the first nonpower-cycle reset it will read 1.

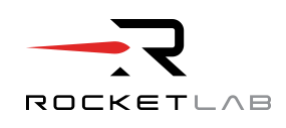

## <span id="page-39-0"></span>**11.2.3 Framing Error**

A framing error is declared if an NSP message is incorrectly encapsulated on the communications link. For RS485 links, this would be any time a FESC character is seen that is not immediately followed by TFESC or TFEND.

CAN framing errors are declared when an incoming standard continuation message is in error. This may be because there has been no preceding standard start, or the standard transfer has aborted. It may also be because the sequence number of the continuation message is unexpected.

#### <span id="page-39-1"></span>**11.2.4 Runt Packet**

A runt packet is a NSP message that is less than 5 bytes long. Such a fragment cannot be a properly formed NSP message since it cannot contain a source and destination address, control field, and CRC.

Runts are counted only if the first byte is equal to the wheel's address on that port, which would normally indicate that the packet is addressed to this unit. A zero-length NSP message is not considered a runt. For example, on an RS485 link two FEND characters back-to-back is a valid bus condition and not a runt.

Using CAN, a runt packet is an expedited telecommand message with fewer than two data bytes, or an NSP message carried over standard telecommands that has fewer than five bytes.

# <span id="page-39-2"></span>**11.2.5 Oversize Packet**

An oversize packet is one that has too many bytes in the data field. Packets that are too long cannot fit into the allocated message buffers and so they must be rejected. See section [9.2](#page-26-2) for the length constraints.

#### <span id="page-39-3"></span>**11.2.6 Bad CRC**

This count is incremented every time a properly formatted (in length and framing) NSP message is received where the CRC field does not match with the computed CRC, and where the first byte is equal to the NSP address of the wheel.

Errors in the CRC internal to a CAN message are not counted.

#### <span id="page-39-4"></span>**11.2.7 FIFO Overflow**

This count is incremented every time one or more incoming bytes are lost due to processor loading. Only UART0 is able to detect overflows, and due to the constraints of the hardware it is not guaranteed that all overflow events will be noticed.

# <span id="page-39-5"></span>*11.3EDAC Memory*

The processor supports 1536 bytes of EDAC protected memory. These are implemented using software-based triple-redundant storage into conventional SRAM cells. EDAC memory can be read with READ EDAC and READ FILE commands, and written with WRITE EDAC and WRITE FILE commands. The MODE\_STORE command will save EDAC memory into non-volatile flash memory.

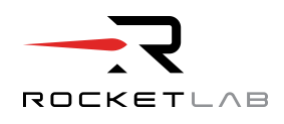

Files addresses marked with \* indicate functionality not presently available on the RW3- 0.06 hardware. These channels will read IEEE-754 NaN.

| <b>EDAC Address</b> | File<br>Address | Function              | Format              |
|---------------------|-----------------|-----------------------|---------------------|
| $0x000 - 0x003$     | 0x00            | <b>Command Value</b>  | Command             |
|                     |                 |                       | Dependent           |
| $0x004 - 0x007$     | 0x01            | <b>VA</b>             | Volts (IEEE-754     |
|                     |                 |                       | float)              |
| $0x010 - 0x013$     | 0x04            | PHASE_COMMON          | Volts (IEEE-754     |
|                     |                 |                       | float)              |
| $0x018 - 0x01B$     | 0x06            | 8V                    | Volts (IEEE-754     |
|                     |                 |                       | float)              |
| $0x01C - 0x01F$     | 0x07            | <b>VDD</b>            | Volts (IEEE-754     |
|                     |                 |                       | float)              |
| $0x020 - 0x023$     | 0x08            | <b>VCC</b>            | Volts (IEEE-754     |
|                     |                 |                       | float)              |
| $0x028 - 0x02B$     | 0x0A            | <b>CURRENT_PHASE0</b> | Amps (IEEE-754      |
|                     |                 |                       | float)              |
| $0x02C - 0x02F$     | 0x0B            | <b>CURRENT_PHASE1</b> | Amps (IEEE-754      |
|                     |                 |                       | float)              |
| $0x030 - 0x033$     | 0x0C            | <b>CURRENT_PHASE2</b> | Amps (IEEE-754      |
|                     |                 |                       | float)              |
| $0x040 - 0x043$     | 0x10            | <b>TEMP0</b>          | °C (IEEE-754 float) |
| $0x048 - 0x04B$     | 0x12            | TEMP2                 | °C (IEEE-754 float) |
| $0x04C - 0x04F$     | 0x13            | TEMP3                 | °C (IEEE-754 float) |
| $0x050 - 0x053$     | 0x14            | TEMP4                 | °C (IEEE-754 float) |
| $0x054 - 0x057$     | 0x15            | <b>SPEED</b>          | Rad/sec (IEEE-754   |
|                     |                 |                       | float)              |
| $0x058 - 0x05B$     | 0x16            | <b>MOMENTUM</b>       | N-m/sec (IEEE-754   |
|                     |                 |                       | float)              |
| $0x05C - 0x05F$     | 0x17            | <b>SCRUB INDEX</b>    | 32-bit unsigned int |
| $0x060 - 0x063$     | 0x18            | <b>SEU COUNT</b>      | counts (IEEE-754    |
|                     |                 |                       | float)              |
| $0x064 - 0x067$     | 0x19            | <b>BUS_STATUS</b>     | Enum in IEEE-754    |
|                     |                 |                       | float               |
| $0x068 - 0x06B$     | 0x1A            | <b>PWM</b>            | Duty cycle (IEEE-   |
|                     |                 |                       | 754 float)          |
| $0x06C - 0x06F$     | 0x1B            | <b>HALL DIGITAL</b>   | Enum in IEEE-754    |
|                     |                 |                       | float               |
| $0x070 - 0x073$     | 0x1C            | CONTROL_TIME          | Timer ticks (IEEE-  |
|                     |                 |                       | 754 float)          |
| $0x074 - 0x077$     | 0x1D            | OSCILLATOR_CALIBRATE  | Ratio IEEE-754      |
|                     |                 |                       | float               |

**Table 32: EDAC Memory Contents**

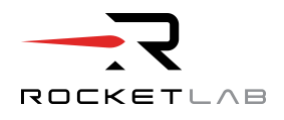

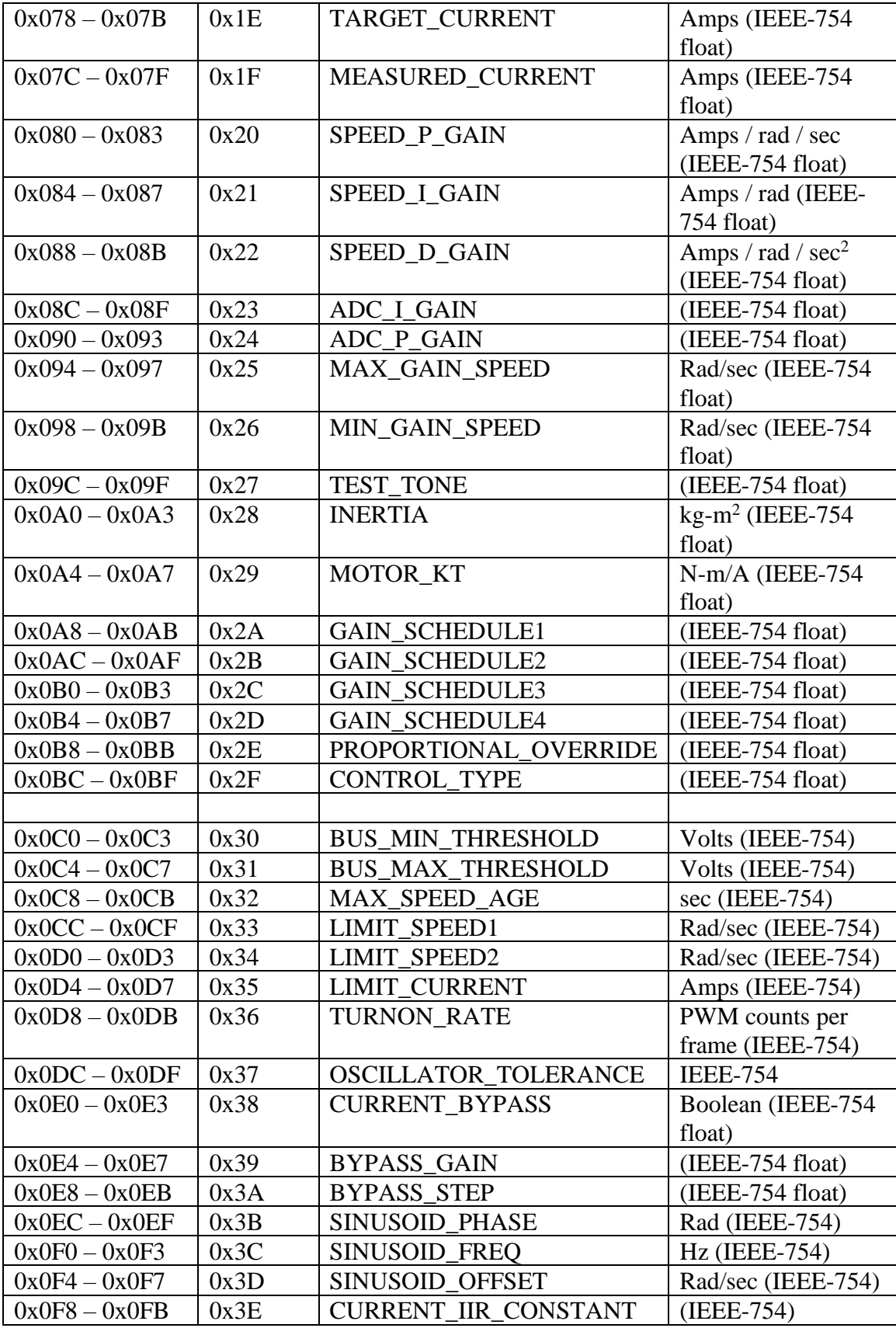

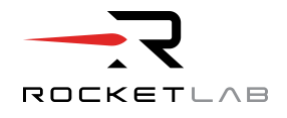

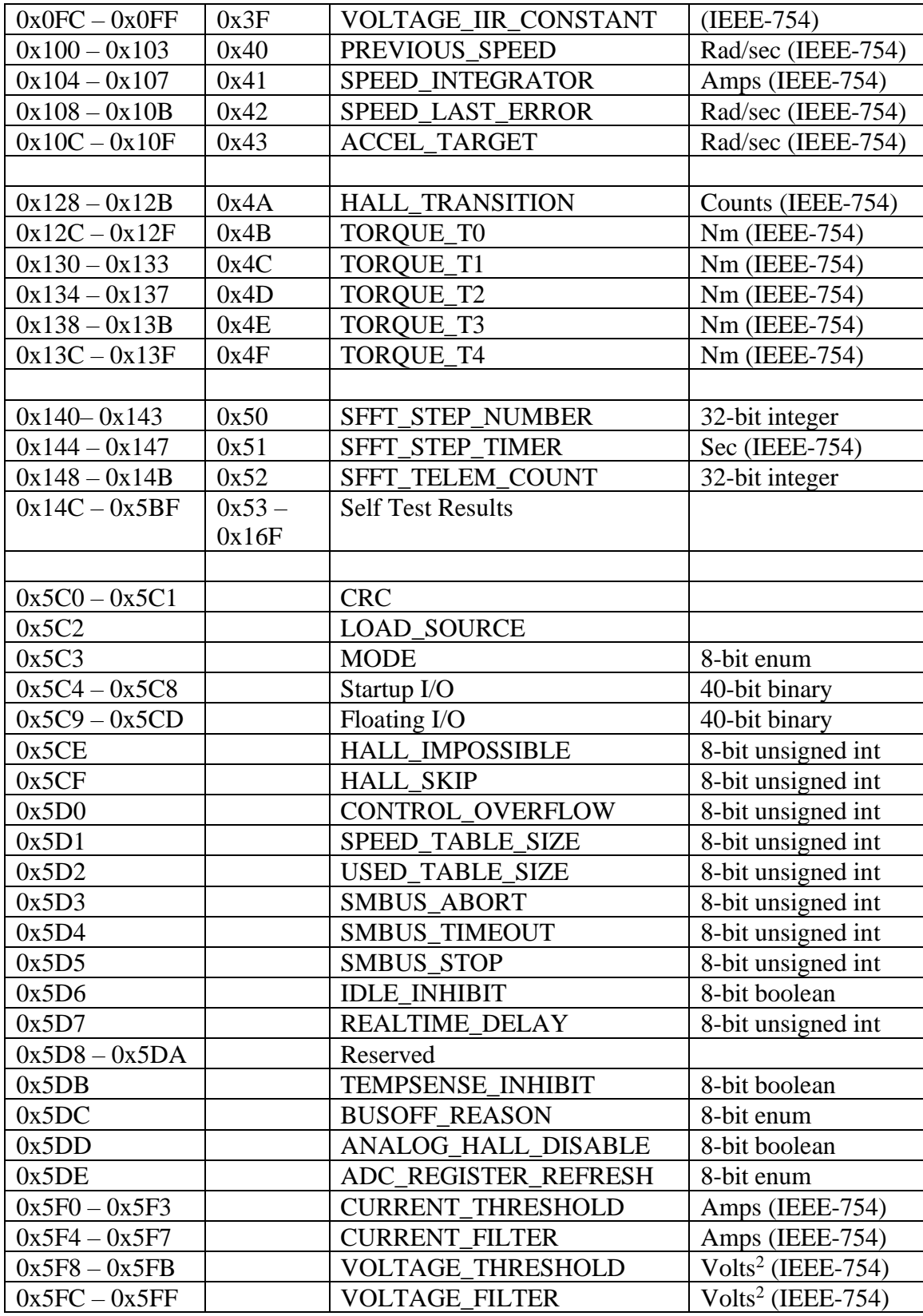

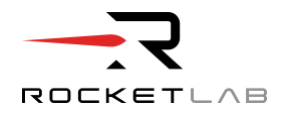

## <span id="page-43-0"></span>**11.3.1 Command Value**

Accessing file 0 causes an extra mode byte to be transferred. By writing to this file the mode of the wheel can be commanded. By reading this file the current mode can be determined. The modes are enumerated in section [11.3.57.](#page-53-1)

If this parameter is accessed through EDAC writes and reads instead of file reads and writes there is no explicit mode byte transferred. It is possible to read and write the number associated with the command, but this is not advised.

# <span id="page-43-1"></span>**11.3.2 VA**

This read-only parameters returns the voltage at the V+A signal. The maximum value that can be read is  $+69$  V. The minimum value that can be read is 0 V. This is not a problem, since if  $V+A$  is negative the wheel will be turned off and not generating telemetry.

# <span id="page-43-2"></span>**11.3.3 PHASE\_COMMON**

The motor is wound in a Y-configuration. This read-only parameter returns the voltage from the center of the motor windings. The maximum value that can be read is  $+64$  V. On the RW-1.0 hardware, the minimum value that can be read is approximately  $-16$  V. Accurate calibration of negative input voltages is not guaranteed, but a general indication of their polarity and magnitude is generated. The RW3-0.06 cannot read negative input voltages.

When the motor is being driven this will typically show half of the applied motor voltage. When the motor is idle the common point will float at a little over  $+4$  V (RW-1.0) or  $+6V$ (RW3-0.06), due to leakage currents from current sensor and MOSFET driver circuits.

#### <span id="page-43-3"></span>**11.3.4 8V**

This read-only parameter returns the voltage at the  $+8$  V power supply rail. The " $+8$  V" rail can be measured from  $0 \text{ V}$  to  $+22.5 \text{ V}$ . On Revision 6 hardware its nominal value is actually  $+9$  V. Revision 7 hardware is nominally  $+8$  V.

These rails should maintain their nominal voltages under all conditions.

# <span id="page-43-4"></span>**11.3.5 VDD, VCC**

These read-only parameters return the voltages at the low-voltage rails. VDD returns the processor's internal rail which is +2.2 V nominal.

VCC returns the processor's I/O rail. For the RW3-0.06 revision 6, this is +3.3 V nominal. For the RW3-0.06 revision 7, this is  $+2.6$  V nominal.

Due to realtime resource conflicts, the processor cannot sample these telemetry points while running in a closed-loop motor current mode. IEEE-754 NaN is returned to indicate that data is unavailable.

# <span id="page-43-5"></span>**11.3.6 CURRENT\_PHASE[0|1|2]**

These read-only parameters return the current in each of the three motor winding phases. Positive values indicate that current is flowing into the phase from the motor driver.

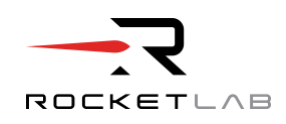

Negative values indicate that current is flowing out of the phase into the motor driver. The current range that can be measured is -3.75 to +3.75 A.

Current measurements are unreliable when PWM is being applied to the phase, or when the phase is undriven and PWM is applied to another phase. The measurement is only valid when either the phase is driven to ground, or all of the phases are undriven. Thus, in normal non-regenerative operation, all of the valid currents will be negative.

Due to realtime resource conflicts, the processor cannot sample these telemetry points while running in a closed-loop motor current mode. IEEE-754 NaN is returned to indicate that data is unavailable.

# <span id="page-44-0"></span>**11.3.7 TEMP[0]**

These read-only parameters return the temperature of the motor windings. The thermistor bead is bonded to the stator in contact with the windings.

The sensors are NTC devices, so an open-circuit failure causes an apparent low temperature reading. If the measured temperature of the sensor exceeds  $+125$  °C the processor will reset. This behaviour is implemented in hardware and cannot be bypassed by software.

# <span id="page-44-1"></span>**11.3.8 TEMP[2|3]**

These read-only parameters return temperatures on the circuit board. There are two calibrated silicon temperature sensors. TEMP2 is located immediately next to the processor. TEMP3 is located adjacent to the motor drive transistors.

The maximum temperature that can be returned is  $+125$  °C. The minimum temperature that can be reliably returned is -55  $^{\circ}$ C – lower temperatures may be returned but at lower accuracy.

# <span id="page-44-2"></span>**11.3.9 TEMP4**

This read-only parameter returns the temperature of the processor die. The return is nominally in  $\mathrm{C}$ , but the accuracy is poor! There is significant unit-to-unit variation, and no effort has been made to calibrate. This telemetry point should only be used for a general hot/cold indication. TEMP2 is a far better measure of the electronics temperature.

Due to realtime resource conflicts, the processor cannot sample this telemetry points while running in a closed-loop motor current mode. IEEE-754 NaN is returned to indicate that data is unavailable.

# <span id="page-44-3"></span>**11.3.10 SPEED**

This read-only parameter returns the speed of the rotor.

# <span id="page-44-4"></span>**11.3.11 MOMENTUM**

This read-only parameter returns the angular momentum of the rotor. It is derived from the SPEED multiplied by INERTIA.

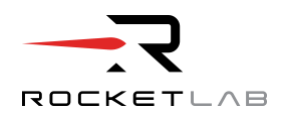

# <span id="page-45-0"></span>**11.3.12 SCRUB\_INDEX**

Each time through the control frame (approximately 93 Hz) one byte of EDAC memory is scrubbed for errors. This file contains a pointer to the last EDAC location scrubbed. It can be read to verify that scrubbing is occurring. It can also be written to force priority scrubbing of a particular area.

Note that this file is stored as an integer.

## <span id="page-45-1"></span>**11.3.13 SEU\_COUNT**

This parameter records the number of errors that have been found during EDAC scrubbing. Any error in a byte is considered to be a single error – no attempt is made to determine how many bits were flipped.

This parameter can be read to determine the error count. It can also be written – typically to reset it to zero.

#### <span id="page-45-2"></span>**11.3.14 BUS\_STATUS**

This read-only parameter returns the state of the bus power switches. Wheels of revision 9 and later will always return a value of 5.0 indicating switch A is on and switch B is off.

#### <span id="page-45-3"></span>**11.3.15 PWM**

This read-only parameter returns the PWM duty cycle of the motor drive. It has a range of  $0.0$  to  $+1.0$ . No motor drive direction is encoded. [Contrast this to the direction sign used in the PWM command mode.]

This is only valid when the motor is being driven. During idle mode non-zero PWM values may be seen which do not correspond to actual motor drive.

# <span id="page-45-4"></span>**11.3.16 HALL\_DIGITAL**

This read-only parameter returns the state of the three digital Hall-effect sensors. Each switch can be in one of two states: '0' and '1'. The state can be decoded from the following table:

| Table 55. Digital Half-Clicet sensor status couls |  |        |        |  |
|---------------------------------------------------|--|--------|--------|--|
| HALL_DIGITAL   Hall 0                             |  | Hall 1 | Hall 2 |  |
| 0.0                                               |  |        |        |  |
| 1.0                                               |  |        |        |  |
| 2.0                                               |  |        |        |  |
| 3.0                                               |  |        |        |  |
| 4.0                                               |  |        |        |  |
| 5.0                                               |  |        |        |  |
| 6.0                                               |  |        |        |  |
| 7.0                                               |  |        |        |  |

**Table 33: Digital Hall-effect sensor status codes**

Note that codes 0.0 and 7.0 should not be mechanically possible.

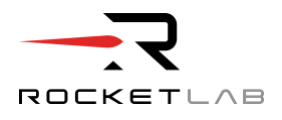

# <span id="page-46-0"></span>**11.3.17 CONTROL\_TIME**

This read-only parameter provides an indication of the processor realtime margin. The free-running control frame timer counts from 0 to 65535 and then overflows to 0. At each overflow a new control frame is started. The contents of the timer are latched and stored in the CONTROL\_TIME file when the control algorithm has completed.

Smaller values indicate greater realtime margin. Values that approach 65535 provide a caution that the processor may be overloaded and unable to reliably complete its control algorithm within the allotted time.

See the CONTROL\_OVERFLOW file for indication of negative realtime margin.

# <span id="page-46-1"></span>**11.3.18 OSCILLATOR\_CALIBRATE**

This read-only parameter compares the processor's internal 24 MHz (nominal) silicon oscillator to its external 48 MHz (nominal) MEMS oscillator. The result is a nominal ratio of 2.0.

This value is measured only once, when the application is started. It is judged for acceptability, based on the criterion in OSCILLATOR\_TOLERANCE. If it is outside the acceptable bounds the MEMS oscillator is declared failed and is not used. The silicon oscillator will be used instead as the time base. If the ratio is acceptable then the MEMS oscillator will be used as the time base and the silicon oscillator shut down to save power.

Some models of reaction wheel may be provided without a MEMS oscillator, to save either cost or power. For these units the expected value of this telemetry is 0.0, and the silicon oscillator will always be used.

# <span id="page-46-2"></span>**11.3.19 TARGET\_CURRENT**

This read-only parameter displays the desired motor winding current, if the wheel is in a mode which uses the closed-loop current controller (current, speed, torque, etc). Positive current makes the rotor speed more positive.

If the wheel is in a mode which does not use the closed-loop current controller (idle, pwm, etc) then this value will return as NaN.

# <span id="page-46-3"></span>**11.3.20 MEASURED\_CURRENT**

If the wheel is in a mode which uses the closed-loop current controller (current, speed, torque, etc) this read-only parameter shows an instantaneous reading of the motor winding current. The motor winding current is measured at 187 kHz, so this telemetry is inherently undersampled. Positive current makes the rotor speed more positive.

If the wheel is in a mode which does not use the closed-loop current controller (idle, pwm, etc) then this value will return as NaN. The CURRENT\_PHASEx telemetry channels can instead be used to look at the motor current.

# <span id="page-46-4"></span>**11.3.21 SPEED\_[P|I|D]\_GAIN**

These read-only parameters set the gains for the PID closed-loop speed controller. See CONTROL\_TYPE for the formula to determine the gains.

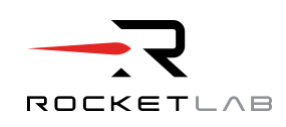

# <span id="page-47-0"></span>**11.3.22 ADC\_[I|P]\_GAIN**

These read/write parameters set the gains for the PI closed-loop motor current controller. This controller takes motor current as an input, and servos the drive PWM. It runs as an inner loop within the speed controller.

# <span id="page-47-1"></span>**11.3.23 MIN\_GAIN\_SPEED, MAX\_GAIN\_SPEED**

These read/write parameters bound the speed used as an input to the speed controller gain formula.

By setting these two parameters to the same value the speed dependence of the gains can be effectively disabled.

#### <span id="page-47-2"></span>**11.3.24 TEST\_TONE**

**TBD** 

# <span id="page-47-3"></span>**11.3.25 INERTIA**

This read/write parameter sets the rotor inertia. It is used to scale between acceleration and torque, and momentum and speed.

# <span id="page-47-4"></span>**11.3.26 MOTOR\_KT**

This read/write parameter sets the motor torque. This is not used in normal operation, as the normal controller is entirely closed-loop. This parameter is solely used when switching out of idle mode while the rotor is spinning. In this situation the wheel must make an initial guess as to the appropriate PWM duty cycle. Using an open-loop model to inform this guess minimizes the initial current spike.

# <span id="page-47-5"></span>**11.3.27 GAIN\_SCHEDULE[1..4]**

These four read/write parameters are used to set the speed control gains, in those cases when PROPORTIONAL OVERRIDE is zero. First, the characteristic speed  $\omega$  is determined based on the actual and setpoint speeds and on MAX\_GAIN\_SPEED and MIN\_GAIN\_SPEED.

$$
\omega = MIN(MAX \big(\omega_{actual} |, \big|\omega_{t \arg et} |, \omega_{MIN}) \big) \omega_{MAX}
$$

3 *G*

The critical gain and period are modeled as a function of the characteristic speed. The four GAIN\_SCHEDULE parameters are written as G1..G4.

$$
Ku = G2 \cdot \omega^{G1}
$$

$$
Pu = 91.5Hz \cdot G4 \cdot \omega
$$

The gains are then set according to the Ziegler-Nichols method.

$$
Kp = 0.6 \cdot Ku
$$
  

$$
Ki = \frac{2.0 \cdot Kp}{p_u}
$$
  

$$
Kd = 0.125 \cdot KpPu
$$

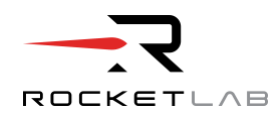

# <span id="page-48-0"></span>**11.3.28 PROPORTIONAL\_OVERRIDE**

This read/write parameter is used to override the gain settings, usually in a factory gain tuning context. When non-zero, the gains are set accordingly:

\_ = *Kp PROPORTIONAL OVERRIDE*

$$
Ki = 0.0
$$

 $Kd = 0.0$ 

# <span id="page-48-1"></span>**11.3.29 CONTROL\_TYPE**

This read/write parameter is used to determine the control type, using the Ziegler-Nichols method.

The value stored in CONTROL\_TYPE is truncated to an integer. If the value is 1, a PI controller is used:

0.45 = *Kp Ku*

$$
Ki = \frac{1.2 \cdot Kp}{p_u}
$$

 $Kd = 0.0$ If the value is 2, a PID controller is used:  $Kp = 0.6 \cdot Ku$ 

$$
Ki = \frac{2.0 \cdot Kp}{p_u}
$$

 $Kd = 0.125 \cdot KpPu$ 

In the case of any other value, a P controller is used: 0.5 = *Kp Ku*

$$
Ki = 0.0
$$

 $Kd = 0.0$ 

# <span id="page-48-2"></span>**11.3.30 BUS\_MIN\_THRESHOLD, BUS\_MAX\_THRESHOLD**

These read/write parameters determine the permissible range of voltages for a power switch to be on. They control the switch sequence behaviour detailed in [10.2.](#page-30-4)

# <span id="page-48-3"></span>**11.3.31 MAX\_SPEED\_AGE**

This read/write parameter determines which digital Hall sensor transitions are used to determine the SPEED telemetry. Transitions are discarded if they are older than MAX SPEED AGE in time, if a complete rotor revolution has occurred since them, or if a rotor direction reversal is detected.

MAX SPEED AGE is relevant at very low rotor speeds. A larger value will allow more Hall sensor transitions to be used, giving a less noisy speed estimate. However, it will also increase the latency in speed measurements which may cause closed-loop speed control modes to become unstable.

# <span id="page-48-4"></span>**11.3.32 LIMIT\_SPEED1**

This read/write parameter sets the maximum speed that closed-loop modes will target. The magnitude of the speed target used in speed, torque, momentum and acceleration modes is

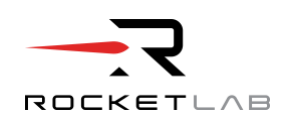

clamped to this value. This is particularly significant in torque and acceleration modes – if communication with the flight computer is lost for any reason the rotor will slowly accelerate until this limit is reached.

# <span id="page-49-0"></span>**11.3.33 LIMIT\_SPEED2**

This read/write parameter sets the absolute maximum speed that the wheel can reach. If the rotor exceeds this speed the drive will be set to idle. Once the rotor slows below this limit the drive is restored. Thus, the wheel may limit-cycle around this limit. LIMIT\_SPEED2 is active in all modes, which is significant since LIMIT\_SPEED1 is not effective in open-loop modes (PWM, CURRENT, etc).

#### <span id="page-49-1"></span>**11.3.34 LIMIT\_CURRENT**

This read/write parameter sets the greatest motor drive current used by closed-loop current modes. It has no effect in PWM mode. The largest current that can be sensed is +/- 3.0 A, and LIMIT CURRENT must be smaller than this so that closed-loop control can be achieved. Reducing this value will limit the torque that the wheel can generate.

# <span id="page-49-2"></span>**11.3.35 TURNON\_RATE**

This read/write parameter controls the turn-on speed of the power switches. The total turnon time is 2.8 sec / TURNON\_RATE. Only natural numbers should be used.

The parameter is important because it limits the inrush current into the EMI filter when a power switch is turned on. Smaller values give less inrush. Inrush is not a concern for the RW3-0.06 hardware, and a value of 255.0 should be used.

#### <span id="page-49-3"></span>**11.3.36 OSCILLATOR\_TOLERANCE**

The nominal value of OSCILLATOR\_CALIBRATE is 2.0. OSCILLATOR\_TOLERANCE is a read/write parameter that controls the accepted range of OSCILLATOR\_CALIBRATE. At the default value of 0.025, a 2.5% variation is allowed. That is, OSCILLATOR\_CALIBRATE is allowed to range between 1.95 and 2.05.

The decision as to whether to use the MEMS oscillator is made immediately after the application starts. Thus, the value of OSCILLATOR\_TOLERANCE must be stored using the STORE\_FILES command in order to influence the decision.

# <span id="page-49-4"></span>**11.3.37 CURRENT\_BYPASS, BYPASS\_GAIN, BYPASS\_STEP**

Ideally this file should only be written with the wheel at rest. Changing the value while spinning will result in a small glitch. The CURRENT BYPASS parameter is used to set one of four possible behaviours:

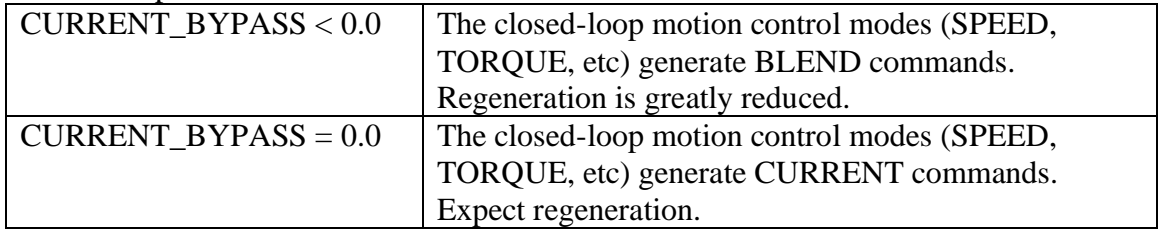

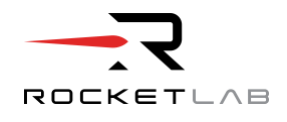

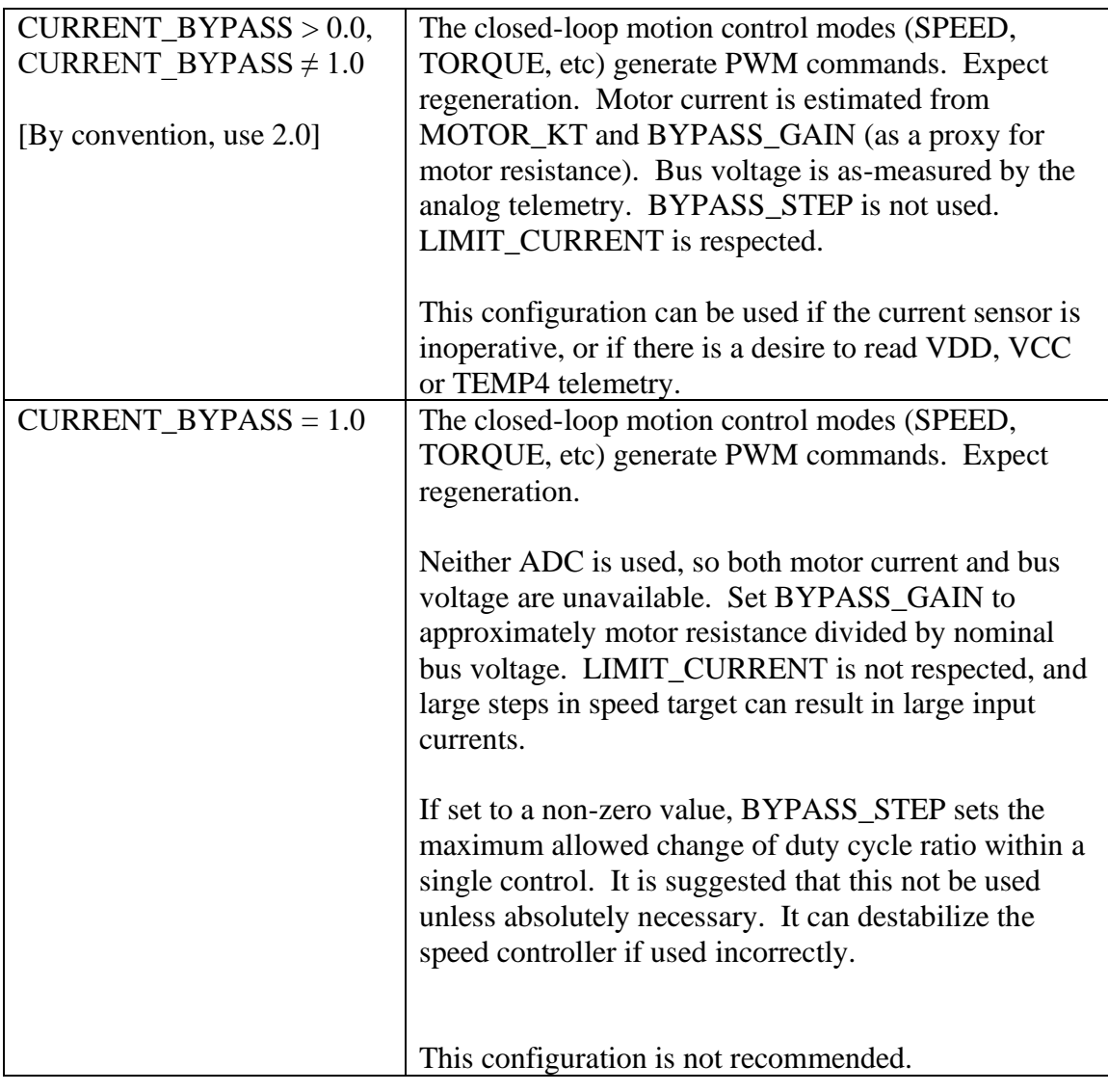

# <span id="page-50-0"></span>**11.3.38 SINUSOID\_[PHASE, FREQ, OFFSET]**

Please see SINUSOID mode for details.

#### <span id="page-50-1"></span>**11.3.39 PREVIOUS\_SPEED**

This read-only parameter contains the SPEED file from the previous control frame. It is expected that it might be used in the future to generate torque telemetry, but at present it is unused.

#### <span id="page-50-2"></span>**11.3.40 SPEED\_INTEGRATOR**

This parameter contains the closed-loop controller integrator, scaled in amps of actuation. It is technically a read/write parameter, and it is possible for the user to write this for test purposes.

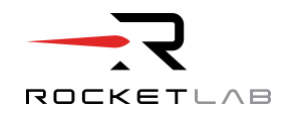

# <span id="page-51-0"></span>**11.3.41 SPEED\_LAST\_ERROR**

This read-only parameter contains the controller error from the previous control frame. It is used with the differential gain term of the closed-loop controller.

# <span id="page-51-1"></span>**11.3.42 ACCEL\_TARGET**

This parameter contains the speed setpoint used by the acceleration controller. The controller will add the acceleration to this file each frame. It is technically a read/write parameter, and it is possible for the user to write this as a way to force a new speed while remaining in acceleration/torque mode.

# <span id="page-51-2"></span>**11.3.43 HALL\_TRANSITION**

This read-only parameter contains the number of digital Hall-effect sensor transitions seen over the past frame. The value is signed, so transitions in the positive direction of rotation give positive counts and transitions in the negative direction of rotation give negative counts. This is used to help generate the HALL\_SPEED measure.

# <span id="page-51-3"></span>**11.3.44 TORQUE\_[T0..T4]**

These five read-only parameters record the instantaneous torques measured in the last five control frames. T0 is the result of the most recent control frame. T4 is four frames old (43 msec). The torque is computed as:

#### TORQUE = INERTIA \* (SPEED – PREVIOUS\_SPEED) \* 93 Hz

Torque telemetry at low speed should be used with caution. The speed estimate is only updated when new hall sensor pulses are seen (or a very long period elapses). If there has been no hall sensor pulse in the previous control frame then  $SPEED =$ PREVIOUS\_SPEED and so  $TORQUE == 0$ .

#### <span id="page-51-4"></span>**11.3.45 SFFT\_STEP\_NUMBER**

This parameter contains the step number for the current script (SFFT, life, burn-in, etc). If a script is not running it is set to 0. It is technically a read/write parameter, but using it to jump forward or backwards within a script is discouraged.

# <span id="page-51-5"></span>**11.3.46 SFFT\_STEP\_TIMER**

This parameter contains the length of time, in seconds, that the current script step has been operating. It is updated upwards each frame until the step limit is reached at which time the script moves to the next step. It is technically a read/write parameter, but using it to adjust script timing is discouraged.

#### <span id="page-51-6"></span>**11.3.47 SFFT\_TELEM\_COUNT**

This parameter starts counting at zero at the beginning of a script. Each time a self-test telemetry point is stored the count increments. It can be used to determine which self-test results are valid. As soon as the script ends the count is set to zero. It is technically a read/write parameter, but using it to adjust the storage location of self-test results is discouraged.

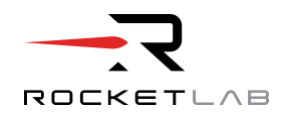

## <span id="page-52-0"></span>**11.3.48 CRC**

Not presently used.

#### <span id="page-52-1"></span>**11.3.49 LOAD\_SOURCE**

Not presently used.

#### <span id="page-52-2"></span>**11.3.50 MODE**

This parameter stores the wheel's current mode. It is more often accessed through file 0, where the mode and command value can be read or written simultaneously.

#### <span id="page-52-3"></span>**11.3.51 Startup I/O, Floating I/O**

At initialization the processor will switch all of its I/O pins to high-impedance digital inputs with  $\sim$ 100 k $\Omega$  pull-up resistance on each. The digital value of each port (P0 .. P4) is stored in the Startup I/O bitmap. The pull-ups are then disabled, and the digital value of each port is stored in the Floating I/O bitmap.

These data can help to detect and debug hardware faults on the PCB, including missing pull-up/down resistors, short-circuits on logic lines, and open-circuit solder joints on the processor.

#### <span id="page-52-4"></span>**11.3.52 HALL\_IMPOSSIBLE**

This value counts the number of times that a transition to an "impossible" digital Halleffect sensor configuration is seen. Impossible configurations are all "0", or all "1". This is an error condition, and would normally indicate failure of a sensor or loss of a rotor magnet. It is read/write, and can be written as zero to reset the count. The count range is 0..255. If an impossible configuration occurs with the count at 255 it will cycle back to 0.

#### <span id="page-52-5"></span>**11.3.53 HALL\_SKIP**

This value counts the number of times that a Hall-effect sensor pattern transitions to another pattern that should not be immediately adjacent. Adjacent sensor patterns are those that differ by only one bit.

#### <span id="page-52-6"></span>**11.3.54 CONTROL\_OVERFLOW**

This value counts the number of control frames where the control algorithm has not finished processing before the start of the next frame. This is an error condition, and would be expected to result in poor control. It is read/write, and can be written as zero to reset the count. The count range is 0..255. If a control overflow occurs with the count at 255 it will cycle back to 0.

#### <span id="page-52-7"></span>**11.3.55 SPEED\_TABLE\_SIZE**

This value shows the number of digital Hall sensor transitions that are held in the transition table. Transitions are discarded if they are older than MAX\_SPEED\_AGE in time, if a complete rotor revolution has occurred since them, or if a rotor direction reversal is detected.

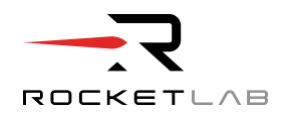

# <span id="page-53-0"></span>**11.3.56 USED\_TABLE\_SIZE**

This value shows the number of digital Hall sensor transitions that are being used to compute the SPEED estimate. The speed estimator will attempt to use the following number of transitions, in order of decreasing preference:

- A number of transitions equal to a full revolution, plus one. This is  $3P+1$ , where P is the number of magnetic poles in the rotor. This is the most accurate estimate.
- A number of transitions in the form  $6N+1$ , where N is as large a natural number as possible. This number nulls error from Hall sensor orientation and offset, but incurs error from uneven magnet spacing.
- Four transitions. This number nulls error from Hall sensor orientation. Hall sensor magnetic offset and uneven magnet spacing will introduce noise.
- Three transitions. This is suitable for very slow rotor speeds. All noise sources apply.
- Two transitions. This is suitable for even slower rotor speeds. All noise sources apply.
- If two transitions are not available, the speed is declared to be 0.0 rad/sec.

# <span id="page-53-1"></span>**11.3.57 SMBUS\_ABORT**

This value shows the number of times that the SMBus has aborted a transaction due to a NACK.

# <span id="page-53-2"></span>**11.3.58 SMBUS\_TIMEOUT**

This value shows the number of times that the SMBus has timed out due to an overly long SCL clock stretch. At present the software does not support this.

# <span id="page-53-3"></span>**11.3.59 SMBUS\_STOP**

This value shows the number of times that the processor has found SDA to be held low when it wanted to start a transaction, and has issued a STOP condition to free the SMBus.

# <span id="page-53-4"></span>**11.3.60 IDLE\_INHIBIT**

If this value is zero then the processor will go into a power-saving idle mode when not needed. It wakes immediately when interrupted, and there is no performance penalty. If this value is non-zero then the processor will stay on continually.

Changing this parameter will show a modest change in power consumption (visible only through an external meter) and in TEMP4 telemetry.

# <span id="page-53-5"></span>**11.3.61 REALTIME\_DELAY**

If this value is non-zero the processor will consume that many clock cycles per 256 executing NOP instructions. This feature can be used to intentionally degrade the realtime margins. Values greater than 32 will be replaced with 32.

# <span id="page-53-6"></span>**11.3.62 TEMPSENSE\_INHIBIT**

If this value is non-zero then the TEMP2 and TEMP3 telemetry channels will read as NAN. The digital temperature sensors on the SMBus will not be used.

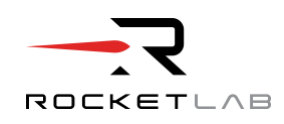

#### <span id="page-54-0"></span>**11.3.63 BUSOFF\_REASON**

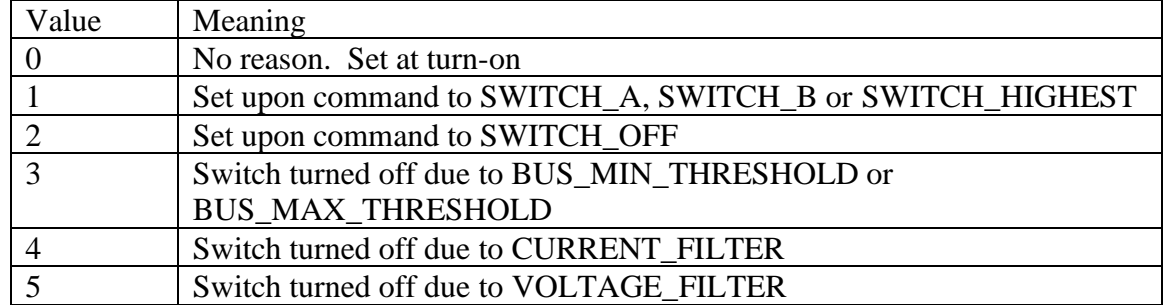

This indicates the reason for the power switch being turned off:

#### <span id="page-54-1"></span>**11.3.64 ANALOG\_HALL\_DISABLE**

If non-zero, then the analog Hall effect sensors are powered down. The following parameters are set to NaN:

- HALL ROTATION
- HALL\_SPEED
- HALL\_ANGLE
- HALL\_PREVIOUS\_ANGLE
- HALL TRANSITION

This saves some power, and some processor realtime margin.

# <span id="page-54-2"></span>**11.3.65 ADC\_REGISTER\_REFRESH**

This can be used to refresh the ADC gain registers which may become corrupted by ESD events.

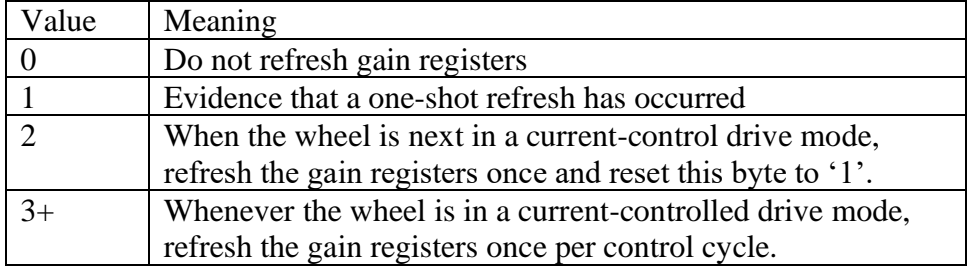

#### <span id="page-54-3"></span>**11.3.66 CURRENT\_FILTER, CURRENT\_IIR\_CONSTANT, CURRENT\_THRESHOLD**

At each control frame, occurring at 91.5 Hz, the IIR filter is updated: CURRENT. FILTER

 $\leftarrow MEASURED.CURRENT \times CURRENT.IIR. CONSTANT$ 

 $+ \textit{CURRENT}. \textit{Filter} \times (1 - \textit{CURRENT}. \textit{IIR}. \textit{CONSTANT})$ 

If the absolute value of CURRENT\_FILTER exceeds CURRENT\_THRESHOLD, and if CURRENT\_THRESHOLD is non-zero, then the bus switch is turned off and BUSOFF\_REASON is set to 4.

CURRENT\_FILTER is set to zero whenever MEASURED\_CURRENT is NaN.

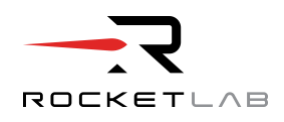

Note that some of the configuration parameters are above EDAC address 0x3FF, and so are inaccessible by the READ FILE and WRITE FILE commands.

#### <span id="page-55-0"></span>**11.3.67 VOLTAGE\_FILTER, VOLTAGE\_IIR\_CONSTANT, VOLTAGE\_THRESHOLD**

At each control frame, occurring at 91.5 Hz, the IIR filter is updated: **VOLTAGE.FILTER** 

 $\leftarrow (VA - VBUS)^2 \times VOLTAGE. IIR. CONSTANT$ 

 $+$   $VOLTAGE$ . FILTER  $\times$  (1 –  $VOLTAGE$ . IIR. CONSTANT) If the value of VOLTAGE\_FILTER exceeds VOLTAGE\_THRESHOLD, and if VOLTAGE\_THRESHOLD is non-zero, then the bus switch is turned off and BUSOFF\_REASON is set to 5.

VOLTAGE\_FILTER is set to zero whenever VBUS is NaN.

Note that some of the configuration parameters are above EDAC address 0x3FF, and so are inaccessible by the READ FILE and WRITE FILE commands.

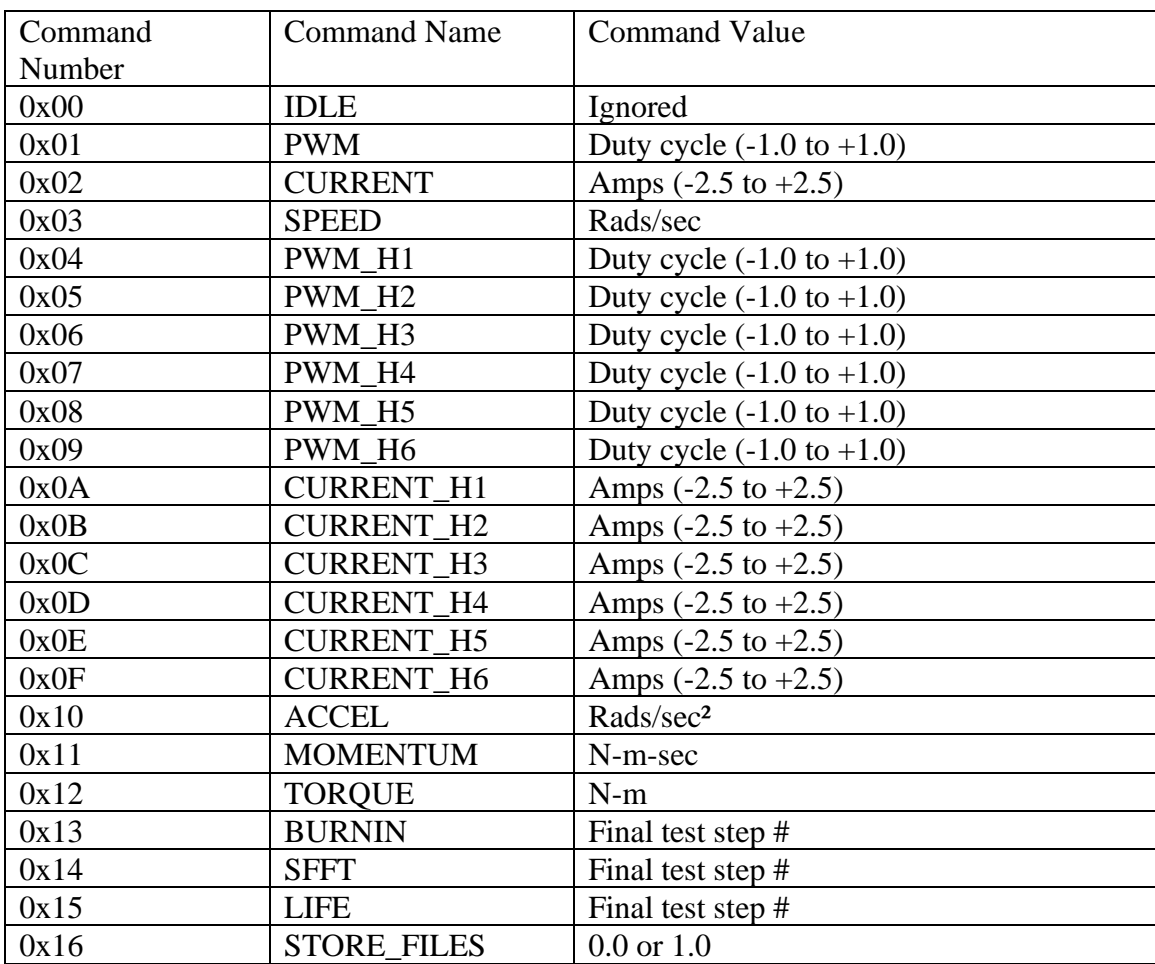

# <span id="page-55-1"></span>*11.4Command Modes*

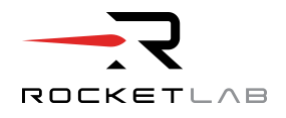

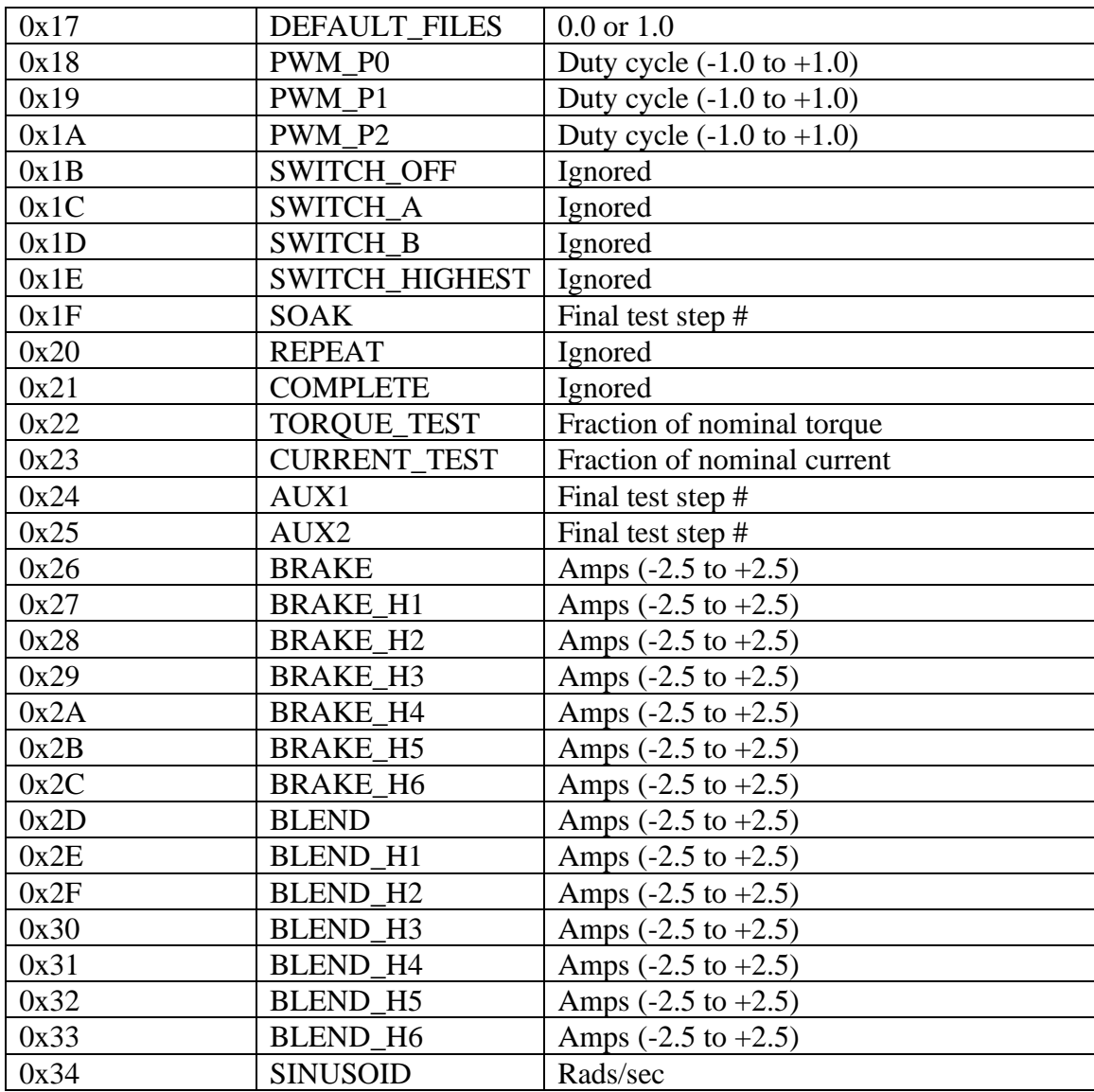

#### <span id="page-56-0"></span>**11.4.1 IDLE**

In IDLE mode the motor drive is turned off. If it is spinning, the rotor is free to slow down under friction.

#### <span id="page-56-1"></span>**11.4.2 PWM**

In PWM mode the motor is driven with a constant duty cycle. The command may be between -1.0 and 1.0. This is interpreted as a duty cycle between 0.0 and 1.0, in either the positive or negative direction.

PWM mode does not use closed-loop current or speed control, so it is not of great use in spacecraft fine control. However it does allow for extremely high torques (and very high power consumption!), so it may be used open-loop during slew maneuvers.

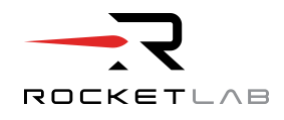

# <span id="page-57-0"></span>**11.4.3 CURRENT**

In CURRENT mode the motor is driven with closed-loop current control. Positive values indicate current that will produce positive torque, while negative values indicate current that will produce negative torque.

Since motor torque is proportional to current, this mode can potentially be used for spacecraft fine control. There will be significant disturbances from bearing friction/stiction as the rotor passes through zero speed.

# <span id="page-57-1"></span>**11.4.4 SPEED**

In SPEED mode the rotor speed is servoed to the command value. The closed-loop speed controller outputs a current setpoint, which is in turn used by the closed-loop current controller.

# <span id="page-57-2"></span>**11.4.5 PWM\_H[1..6]**

In these modes the digital Hall-effect sensors are overridden, and the binary code is set to the H1..H6 value. Other than that, the mode is identical to PWM mode. It allows a particular PWM duty cycle to be driven onto a particular motor phase regardless of the rotor position. The rotor will typically not spin in these modes, but will oscillate about a particular electrical angle.

# <span id="page-57-3"></span>**11.4.6 CURRENT\_H[1..6]**

In these modes the digital Hall-effect sensors are overridden, and the binary code is set to the H1..H6 value. Other than that, the mode is identical to CURRENT mode. It allows a particular current to be driven onto a particular motor phase regardless of the rotor position. The rotor will typically not spin in these modes, but will oscillate about a particular electrical angle.

# <span id="page-57-4"></span>**11.4.7 ACCEL**

When not in ACCEL mode, the ACCEL TARGET file is set to SPEED. In ACCEL mode, the acceleration command is added to ACCEL\_TARGET each control frame. ACCEL\_TARGET is then used as the setpoint for the speed mode controller.

#### <span id="page-57-5"></span>**11.4.8 MOMENTUM**

In MOMENTUM mode, the SPEED controller is used with a setpoint equal to the commanded MOMENTUM divided by the INERTIA file.

#### <span id="page-57-6"></span>**11.4.9 TORQUE**

In TORQUE mode, the ACCEL controller is used with a setpoint equal to the commanded TORQUE divided by the INERTIA file.

#### <span id="page-57-7"></span>**11.4.10 BURNIN**

The BURNIN mode starts a test script intended to bring the bearing lubricant to a steadystate initial condition. Details are TBD.

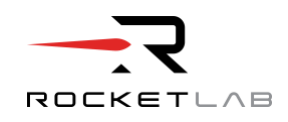

# <span id="page-58-0"></span>**11.4.11 SFFT**

The SFFT mode starts a test script to fully evaluate the health of an integrated reaction wheel. The test will run for a number of minutes before terminating. All of the result data is stored in the parameter file. Consult the factory for automated software that will generate pass/fail reports.

# <span id="page-58-1"></span>**11.4.12 LIFE**

The LIFE mode starts a test script intended for long-term operation on a life-test reaction wheel. Details are TBD.

# <span id="page-58-2"></span>**11.4.13 STORE\_FILES**

If the STORE\_FILES mode is entered with a value of exactly 1.0, all of the parameters will be stored to non-volatile flash memory. The mode value will be set to 0.0, to indicate that the write has occurred and to prevent multiple writes. Whenever the wheel resets it will start with the stored parameters.

This mode does not drive the motor, and is equivalent in that way to IDLE.

# <span id="page-58-3"></span>**11.4.14 DEFAULT\_FILES**

If the DEFAULT\_FILES mode is entered with a value of exactly 1.0 the stored parameters in non-volatile flash memory are erased. The mode value will be set to 0.0, to indicate that the erasure has occurred and to prevent multiple erasures. Whenever the wheel resets it will start with default parameters. This command has no effect on the parameters currently in the wheel parameter file, only on the parameters after the next reset.

This mode does not drive the motor, and is equivalent in that way to IDLE.

# <span id="page-58-4"></span>**11.4.15 PWM\_P[0..2]**

The PWM\_P[0..2] modes allow the duty cycle of a particular motor phase  $(0..2)$  to be set. Only the one phase is driven, and none of the phases is connected to ground. This allows the motor phase voltage to be read on PHASE\_COMMON telemetry, while no current flows in the motor.

# <span id="page-58-5"></span>**11.4.16 SWITCH\_OFF**

This mode turns off both power switches. The switches turn off immediately, and stay off until a further SWITCH command. This mode does not drive the motor, and is equivalent in that way to IDLE.

# <span id="page-58-6"></span>**11.4.17 SWITCH\_[A|B]**

This mode attempts to turn on one of the power switches. The switch turn-on rate is governed by TURNON\_RATE. This mode does not drive the motor, and is equivalent in that way to IDLE.

#### <span id="page-58-7"></span>**11.4.18 SWITCH\_HIGHEST**

If neither power switch is on, this mode compares the VA and VB telemetry. The bus with the highest voltage is turned on. Once this decision is made there are no further

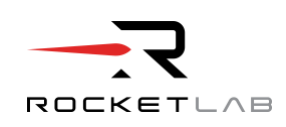

comparisons, so there is no danger of chatter if VA and VB are almost equal. This mode does not drive the motor, and is equivalent in that way to IDLE.

# <span id="page-59-0"></span>**11.4.19 SOAK**

The SOAK mode starts a test script intended to facilitate the 120 hour high-temperature burn-in test. It is expected that the electronics unit will be connected to a stator, but there will not be a rotor. The mode drives current through each of the motor phases in turn and logs analog telemetry.

# <span id="page-59-1"></span>**11.4.20 REPEAT**

This mode exists as a flag within a script, indicating that the script should return to the first step. It is not a mode that can be usefully commanded by a user.

# <span id="page-59-2"></span>**11.4.21 COMPLETE**

This mode exists as a flag within a script, indicating that the script should terminate.. It is not a mode that can be usefully commanded by a user.

# <span id="page-59-3"></span>**11.4.22 TORQUE\_TEST**

This mode is intended to be used within a script, so that wheels with large and small nominal torques can share the same script files. It is not a mode that should be commanded by a user.

# <span id="page-59-4"></span>**11.4.23 CURRENT\_TEST**

This mode is intended to be used within a script, so that wheels with large and small nominal torques can share the same script files. It is not a mode that should be commanded by a user.

#### <span id="page-59-5"></span>**11.4.24 AUX1, AUX2**

These are special test modes, which make customer-specific measurements.

# <span id="page-59-6"></span>**11.4.25 BRAKE**

This mode is usually not what the user wants. See BLEND before using BRAKE.

BRAKE mode controls the motor winding current in a closed-loop manner similar to CURRENT mode. However it uses 732 Hz PWM instead of 187.5 kHz. Furthermore, only the low-side MOSFETs are switched. This has the effect of slowing the motor without regenerating significant power back to the spacecraft.

BRAKE should be used with a current sign consistent with slowing the motor. Thus, when the rotor speed is positive the BRAKE sign should be negative. When the rotor speed is negative the BRAKE sign should be positive. A BRAKE command with the wrong sign will result in a maximum braking effort which is probably not what is intended.

# <span id="page-59-7"></span>**11.4.26 BRAKE\_H[1..6]**

Similar to CURRENT\_H[1..6], these modes are the same as BRAKE except that the Hall-effect sensors are overridden.

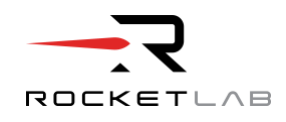

## <span id="page-60-0"></span>**11.4.27 BLEND**

This mode controls the motor winding current in a closed-loop manner. If a gentle braking is required, this emulates BRAKE. If acceleration or rapid deceleration is required, this emulates CURRENT.

This can be thought of as a CURRENT mode with minimal regeneration.

# <span id="page-60-1"></span>**11.4.28 BLEND\_H[1..6]**

Similar to CURRENT H[1..6], these modes are the same as BLEND except that the Halleffect sensors are overridden.

# <span id="page-60-2"></span>**11.4.29 SINUSOID**

This mode puts the wheel in a closed-loop state, tracking a sinusoidal speed profile. The amplitude of the sinusoid is given by the mode command, while the frequency and offset are given by the SINUSOID\_FREQ and SINUSOID\_OFFSET files.

 $Setpoint = amplitude \cdot sin(SINUSOID_{PHASE}) + SINUSOID_{OFFSET}$  $SINUSOID<sub>PHASE</sub> \leftarrow (SINUSOID<sub>PHASE</sub> + \Delta t \cdot SINUSOID<sub>FREEO</sub>)$  modulo  $2\pi$ 

This mode can be used to characterize the closed-loop frequency response of the wheel. Be careful not to use too large an amplitude, as overheating can occur. A 100 rad/sec amplitude 1 Hz sinusoid is used in the factory to test the overtemperature shutdown.

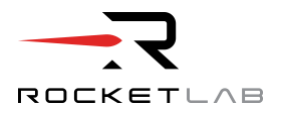